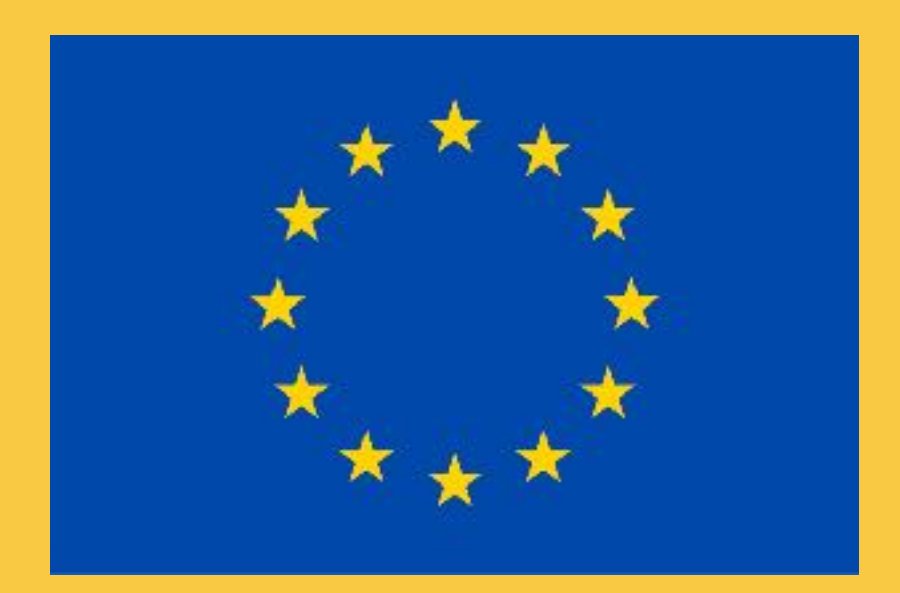

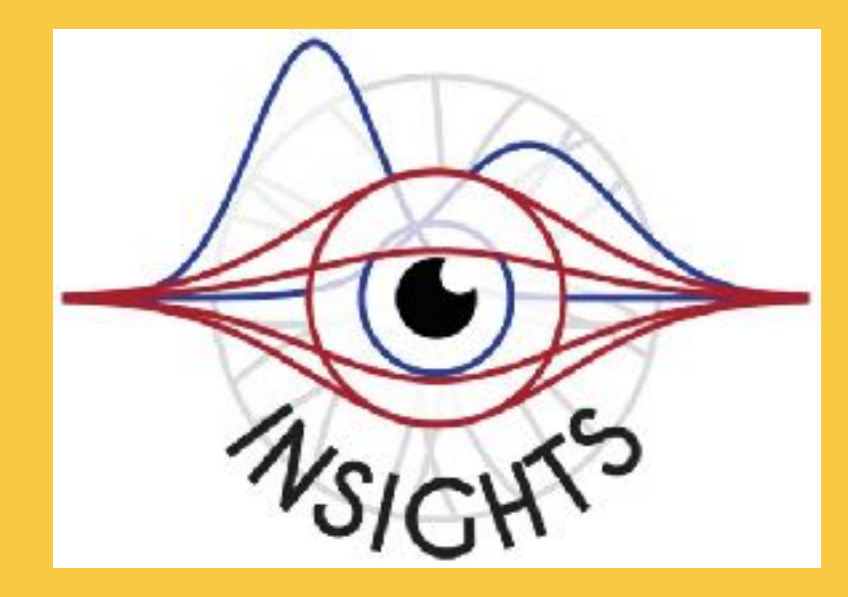

# Image simulation and analysis for NEWSdm

#### PhD: **Artem Golovatiuk**

**Supervisor:** Giovanni De Lellis

Insights is funded by the European Union's Horizon 2020 research and innovation programme, call H2020-MSCA-ITN-2017, under Grant Agreement n. 765710

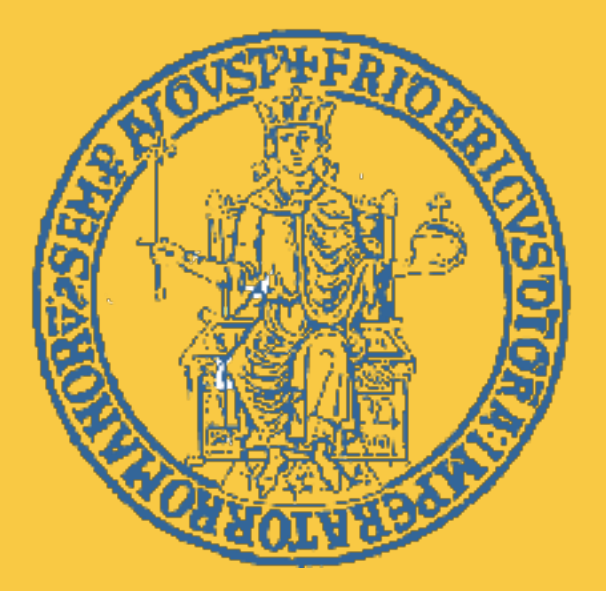

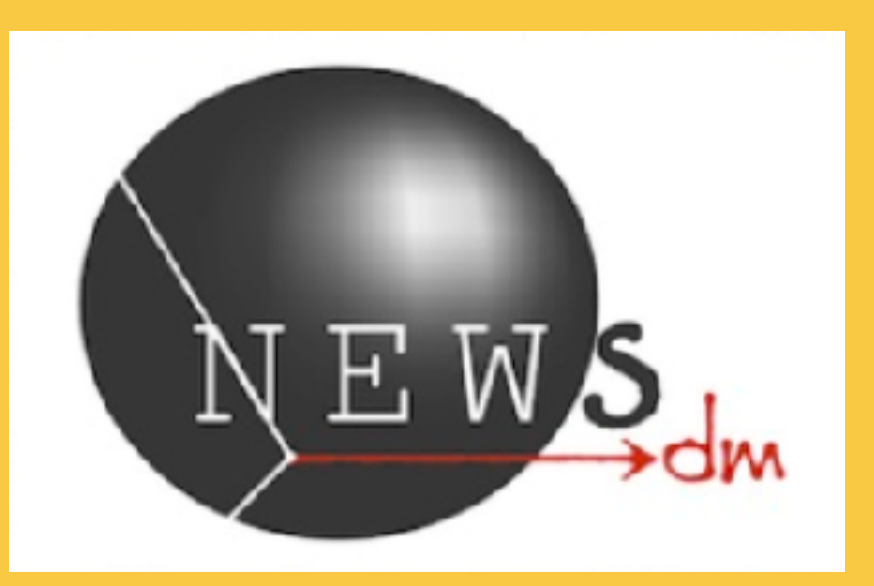

**Co-supervisor: Andrey Ustyuzhanin** 

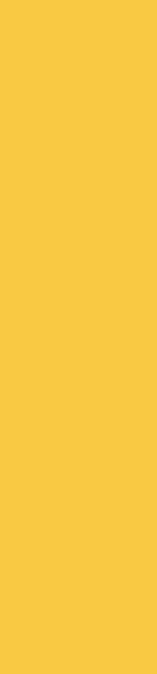

## **Dark Matter search with nuclear emulsions The NEWSdm experiment**

- **Aim:** detect the direction of nuclear recoils produced in WIMP interactions
- **Expected track length:** O(100 nm)
- **Target:** nuclear emulsions acting both as target and tracking detector
- **Background reduction:** neutron shied surrounding the target, purified gelatine, etc.
- **Fixed pointing:** target mounted on equatorial telescope constantly pointing to the Cygnus Constellation
- **Location:** Underground Gran Sasso Laboratory

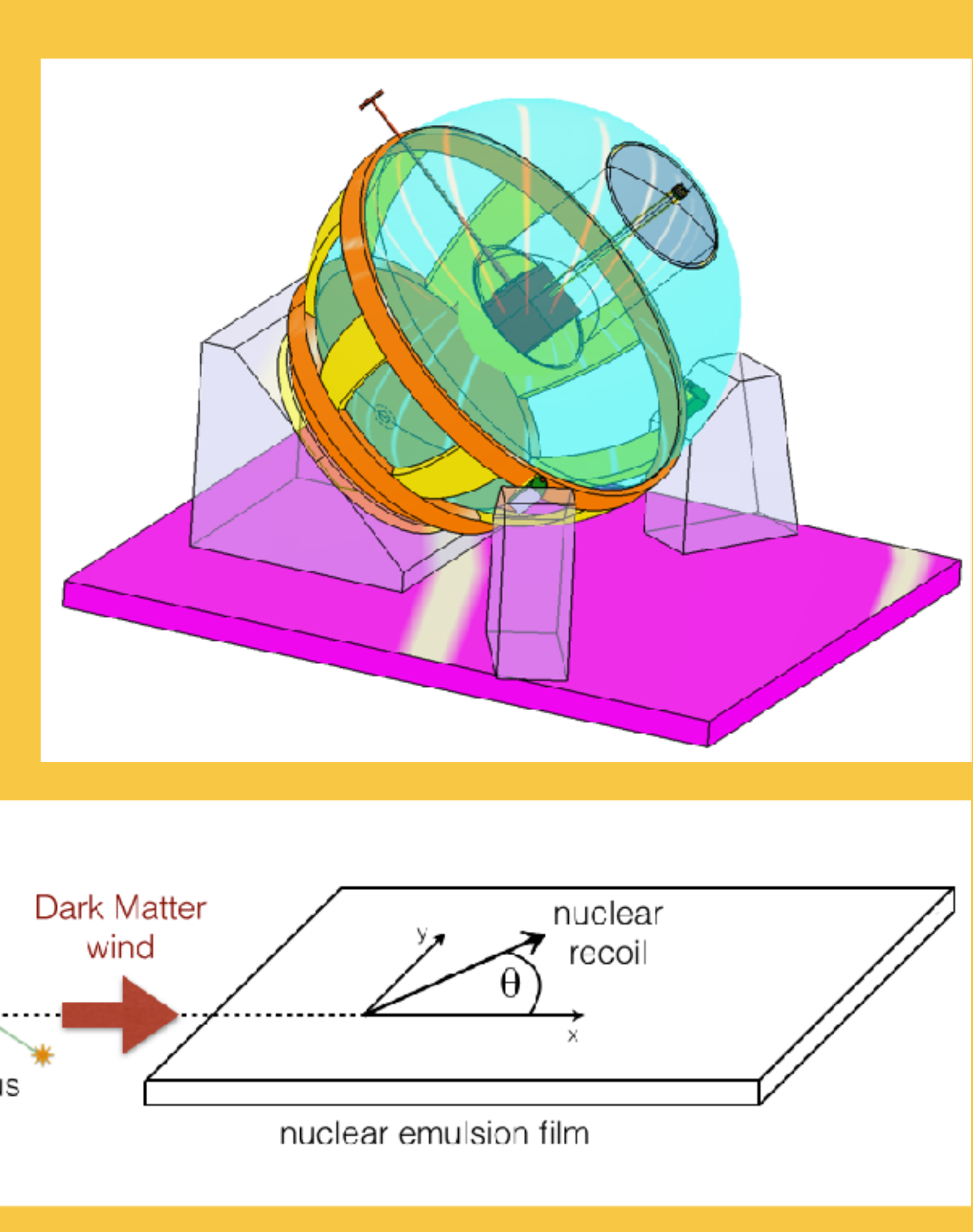

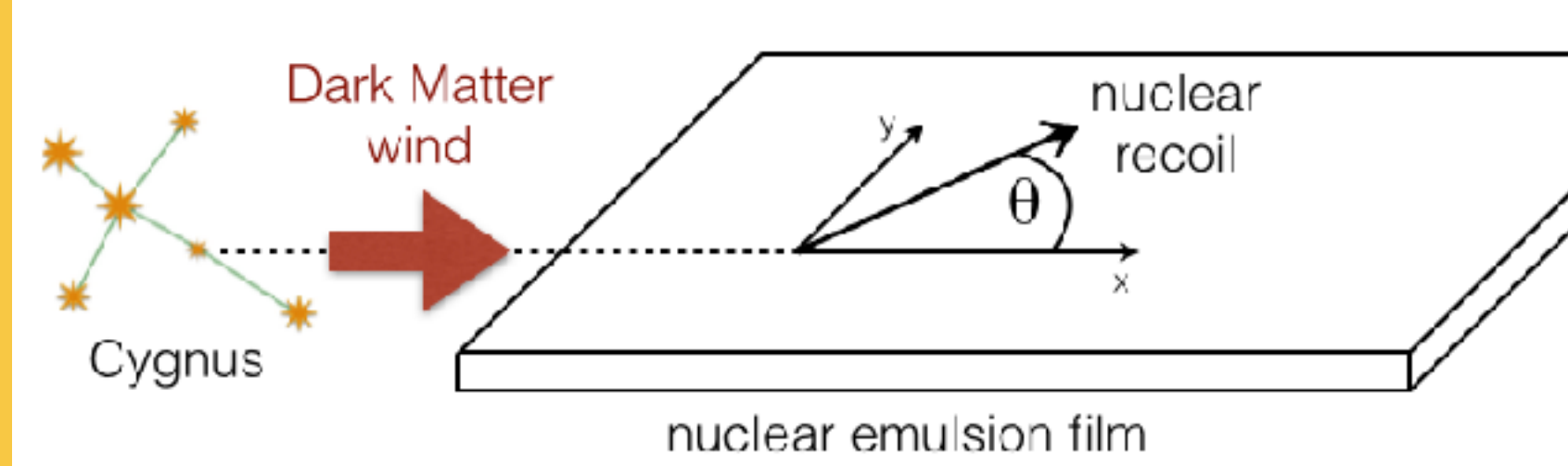

## **Dark Matter search with nuclear emulsions Track image analysis**

- Track is a sequence of close and aligned grains
- Resolve a track = distinguish it from a single grain
- Grains, closer than the mic. resolution = single spot
- Single grain (background) = round spot
- Important signal: ~100nm
- Plasmon resonance effect allows probing the internal structure of the cluster with polarized light
- Barycenter shift for different light polarizations can highlight tracks among background.

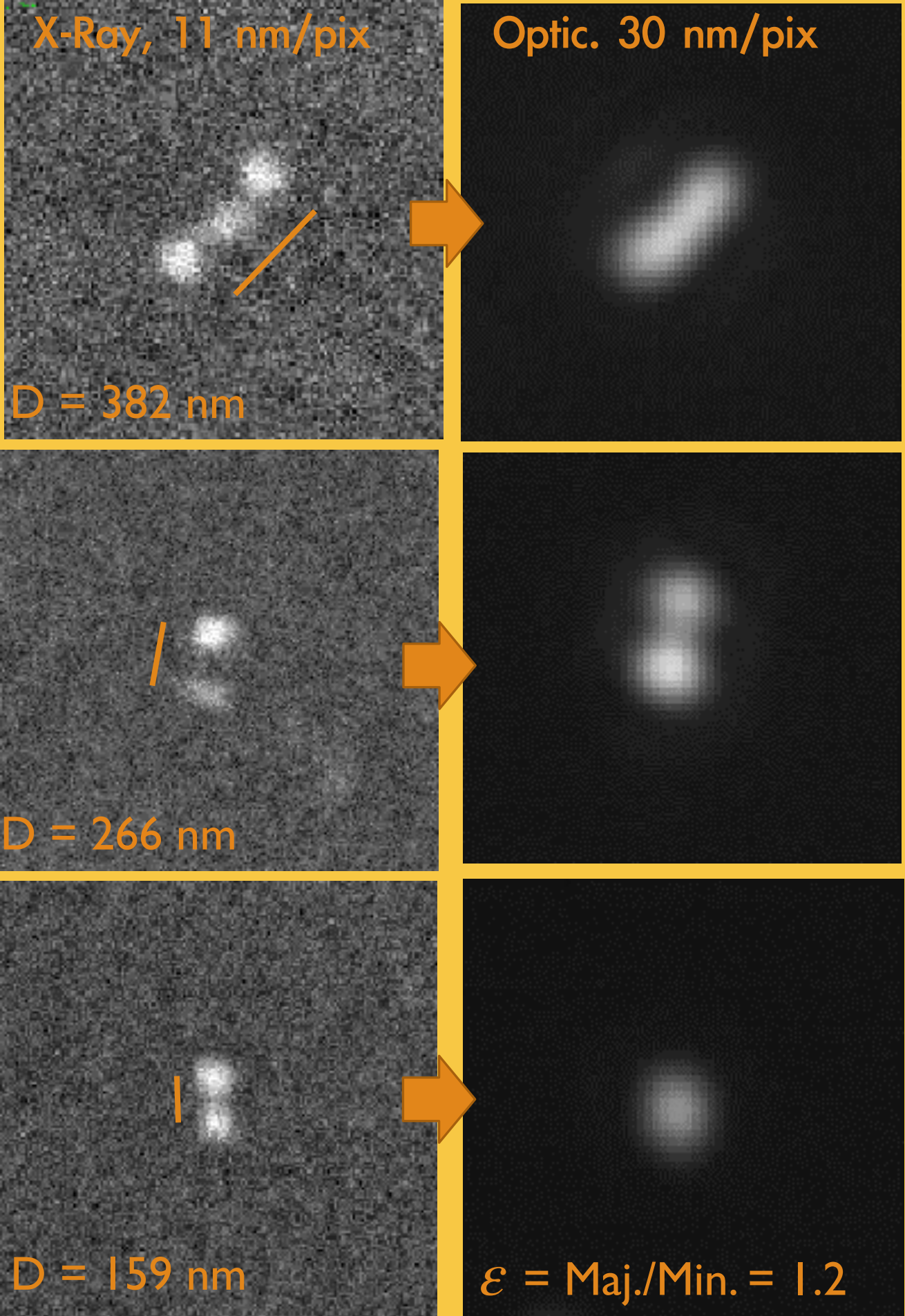

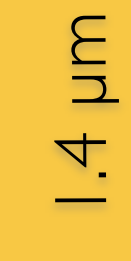

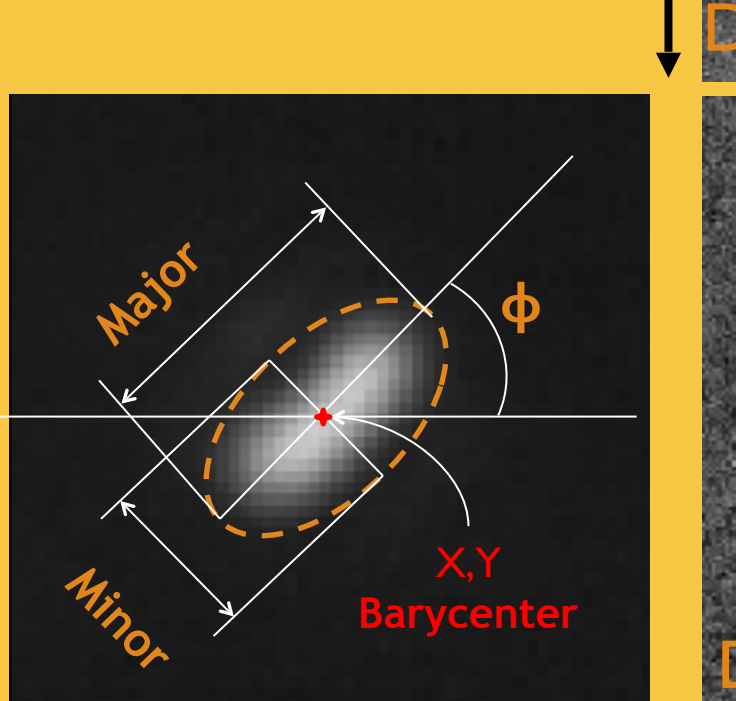

# **Polarised light analysis**

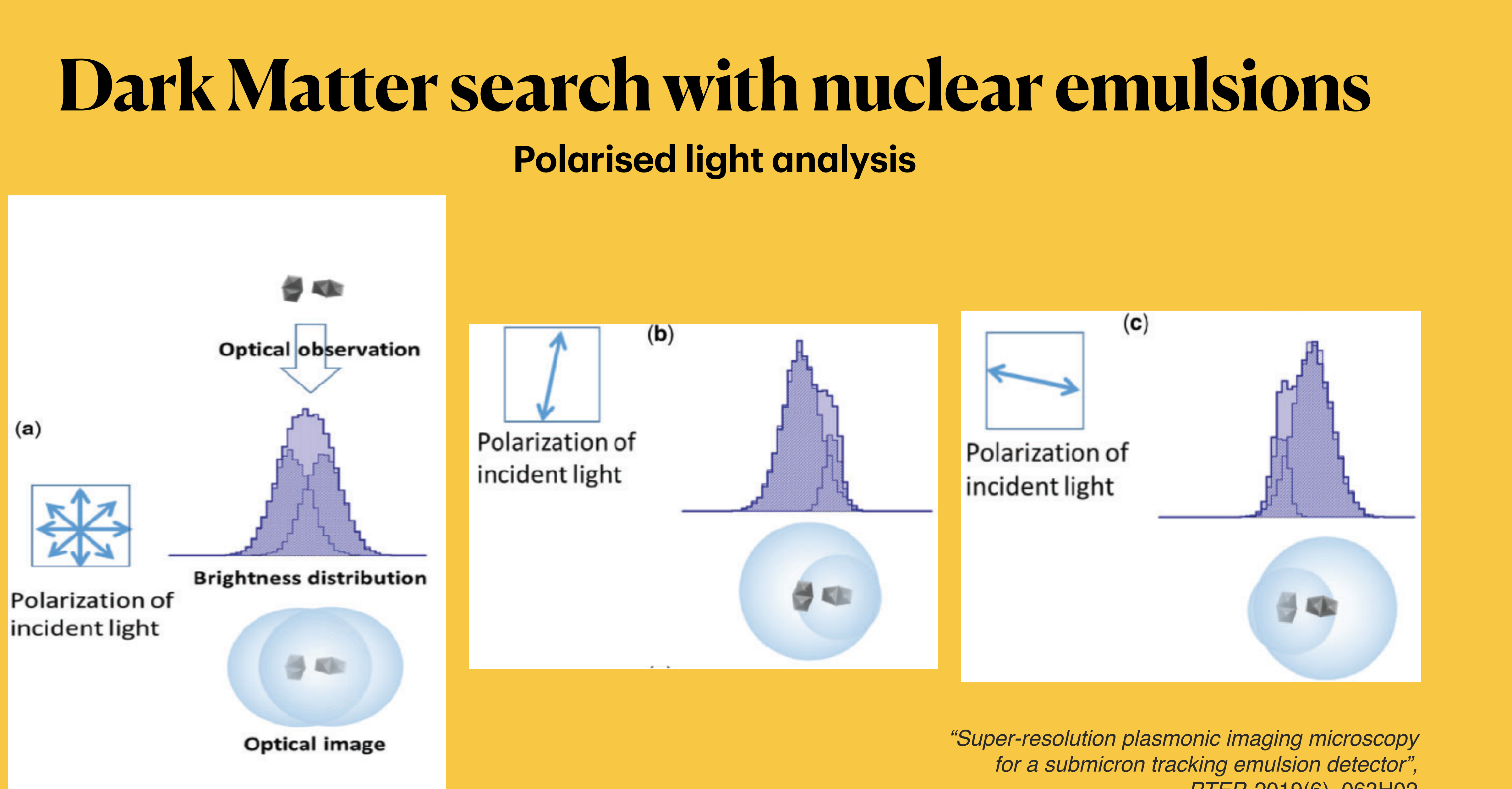

 *PTEP,* 2019(6), 063H02

## **Presentation plan**

- WIMP simulation with Carbon beam
	- ‣ Expected WIMP rate
	- ‣ Track length distributions for different WIMP masses
	- ‣ Carbon combinations to mimic expected WIMPs
- Optical images for nanometric tracks
	- ‣ Discrete dipole approximation
	- ‣ 3d models of simulated objects
	- ‣ Physical cross-checks of the simulated images
- Machine Learning analysis of the optical images
	- ‣ Pre-processing images
	- ‣ Producing optimal neural network
	- ‣ Comparing the results

#### • My derivation

• Formulas are exactly the same.

#### Lewin&Smith

$$
\bullet \quad \frac{dR_n}{dE \, d\cos\theta} = \frac{\rho_o \sigma_p A^2}{2\mu_p^2 m_W N_{esc} \sqrt{\pi} v_0} \left( \exp\left[ -\frac{\left( v_n - v_E \cos\theta \right)^2}{v_0^2} \right] - \exp\left[ -\frac{v_{esc}^2}{v_0^2} \right] \right)
$$

$$
\bullet \quad v_n = \sqrt{\frac{m_n E}{2\mu_n^2}}; \quad \mu_i = \frac{m_i m_W}{m_i + m_W}; \quad N_{esc} = \text{erf}\left[ \frac{v_{esc}}{v_0} \right] - \frac{2}{\sqrt{\pi}} \frac{v_{esc}}{v_0} \exp\left[ -\frac{v_{esc}^2}{v_0^2} \right]
$$

• After integrating out cos θ:

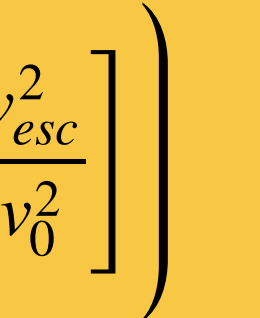

### **Recoil rate My derivation vs Lewin&Smith**

$$
\bullet \quad \frac{dR}{dE} = \frac{\rho_o \sigma_p A^2}{\sqrt{\pi} v_0 \mu_p^2 m_W N_{esc}} \left( \frac{\sqrt{\pi} v_0}{4} \frac{v_0}{v_E} \left[ \text{erf} \left( \frac{v_n + v_E}{v_0} \right) - \text{erf} \left( \frac{v_n - v_E}{v_0} \right) \right] - \exp \left[ -\frac{v_{es}^2}{v_0^2} \right] \right)
$$

Formulas are exactly the same.  
\n
$$
R_0 = \frac{2}{\pi^{1/2}} \frac{N_0}{A} \frac{\rho_D}{M_D} \sigma_0 v_0}{N_D} \sum_{c_0 = \frac{1}{2} M_D v_0^2} r = 4 M_D M_T / (M_D + M_T)^2
$$
\nThis A contains  $\sigma_0 = \sigma_p \frac{\mu_n^2}{\mu_p^2} A^2$ 

*esc*

 $v_0^2$ 

 $\bullet$ 

 $\bullet$ 

 $\bullet$ 

$$
\frac{d^2R(v_E,\infty)}{dE_R d(\cos\psi)} = \frac{1}{2}\frac{R_0}{E_0r}e^{-(v_E\cos\psi - v_{min})^2/v_0^2}.
$$
\n(3.16)

$$
\frac{lR(v_E, \infty)}{dE_R} = \frac{R_0}{E_0 r} \frac{\pi^{1/2}}{4} \frac{v_0}{v_E} \left[ erf \left( \frac{v_{min} + v_E}{v_0} \right) - erf \left( \frac{v_{min} - v_E}{v_0} \right) \right];
$$
(3.12)

$$
\frac{dR(v_E, v_{\text{esc}})}{dE_R} = \frac{k_0}{k_1} \left[ \frac{dR(v_E, \infty)}{dE_R} - \frac{R_0}{E_0 r} e^{-v_{\text{esc}}^2/v_0^2} \right]. \tag{3.13}
$$

$$
v_{min} = (2E_{min}/M_D)^{1/2} = (E_R/E_0r)^{1/2}v_0.
$$

#### 15.10.2020 WIMP simulation

## **Recoil rate**

$$
\mathbf{R}_0 = \frac{361}{M_w M_N} \left( \frac{\sigma_0}{10^{-36} \text{cm}^2} \right) \left( \frac{\rho_0}{0.3 \text{GeV} c^{-2} \text{cm}^{-3}} \right) \left( \frac{v_0}{220 \text{km s}^{-1}} \right) \text{kg}^{-1} \text{d}^{-1}
$$

$$
\mathbf{E}_0 r = \left( \frac{M_w}{100 \text{GeV} c^{-2}} \right) \left( \frac{v_0}{220 \text{km s}^{-1}} \right)^2 \frac{4M_w M_N}{(M_w + M_N)^2} \times 26.9 \text{keV}
$$

**Numerical cross-checks (Golwala, derived from Lewin&Smith)**

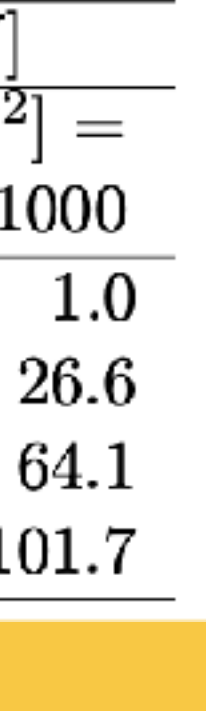

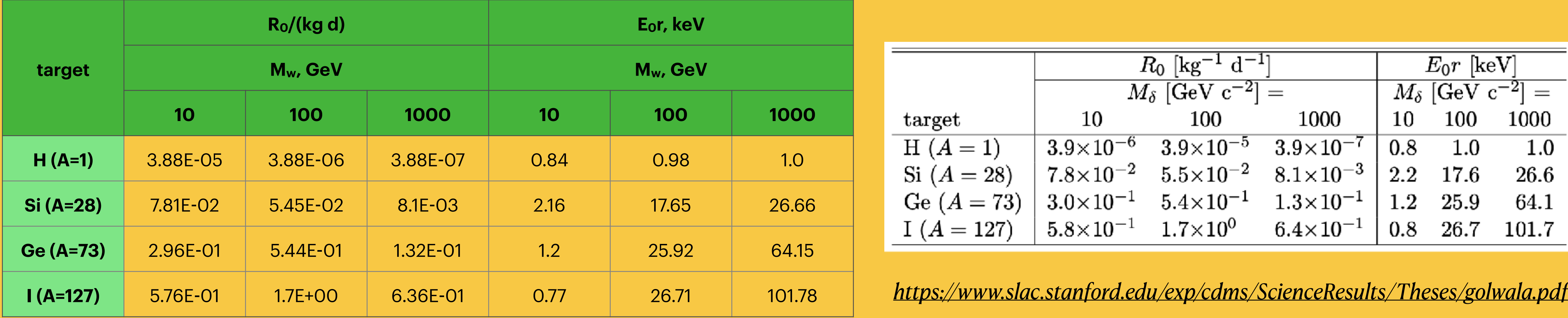

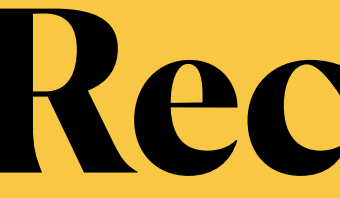

#### **Recoil rate Form-factor and simplified formula**

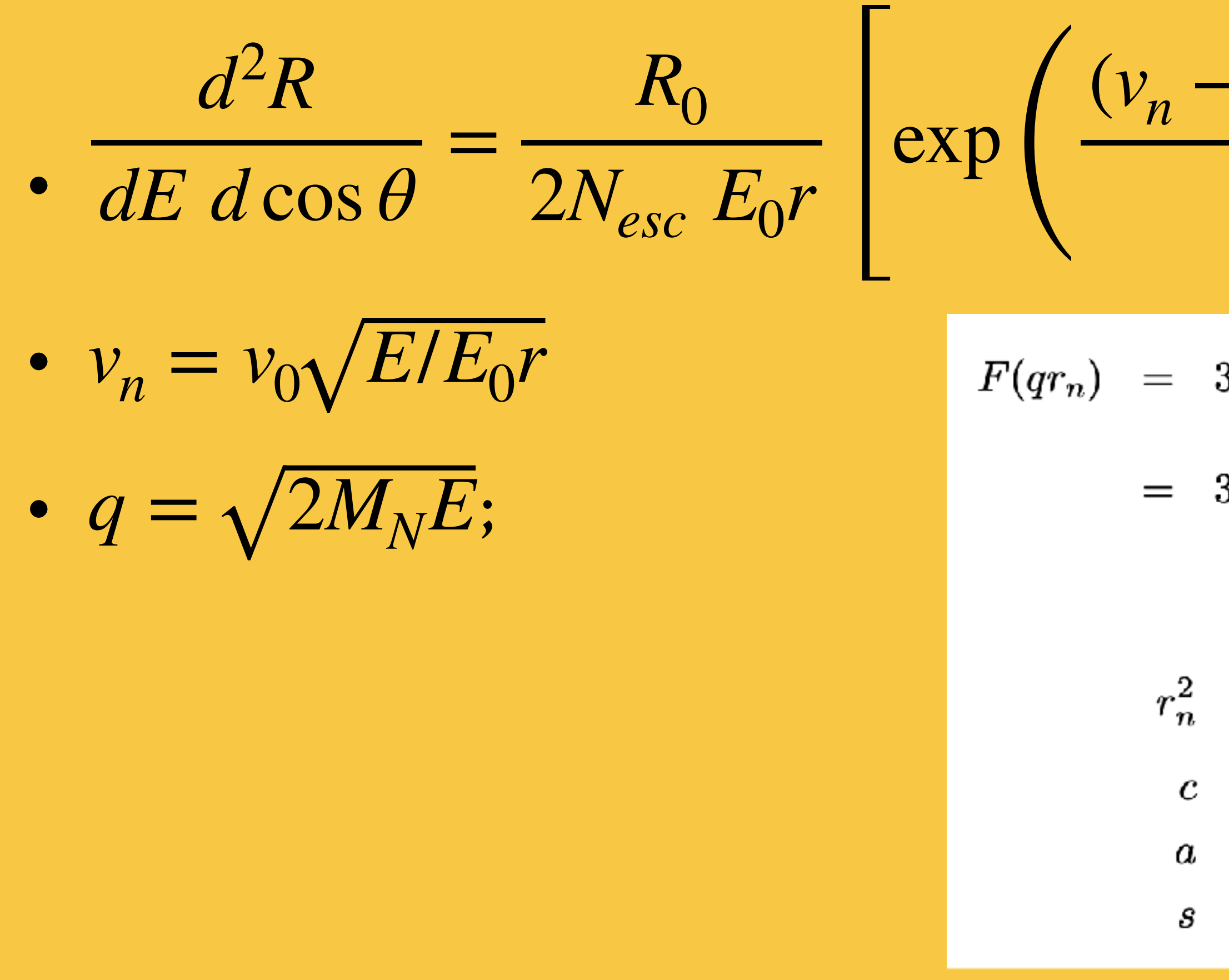

$$
-\frac{v_E \cos \theta^2}{v_0^2}\bigg\} - \exp\left(-\frac{v_{esc}^2}{v_0^2}\right)\n\bigg\vert \times F^2(qr_n)
$$

$$
\begin{aligned} & 3\,\frac{j_1(qr_n)}{qr_n}\,e^{-(qs)^2/2}\\ & 3\,\frac{\sin(qr_n)-qr_n\cos(qr_n)}{(qr_n)^3}\,e^{-(qs)^2/2} \end{aligned}
$$

$$
= c2 + \frac{7}{3}\pi2a2 - 5s2
$$
  
= 1.23A<sup>1/3</sup> - 0.60 fm  
= 0.52 fm

 $s = 0.9 \,\mathrm{fm}$ 

#### **WIMP** simulation

15.10.2020 WIMP simulation

### **Recoil rate Cross-check with Golwala**

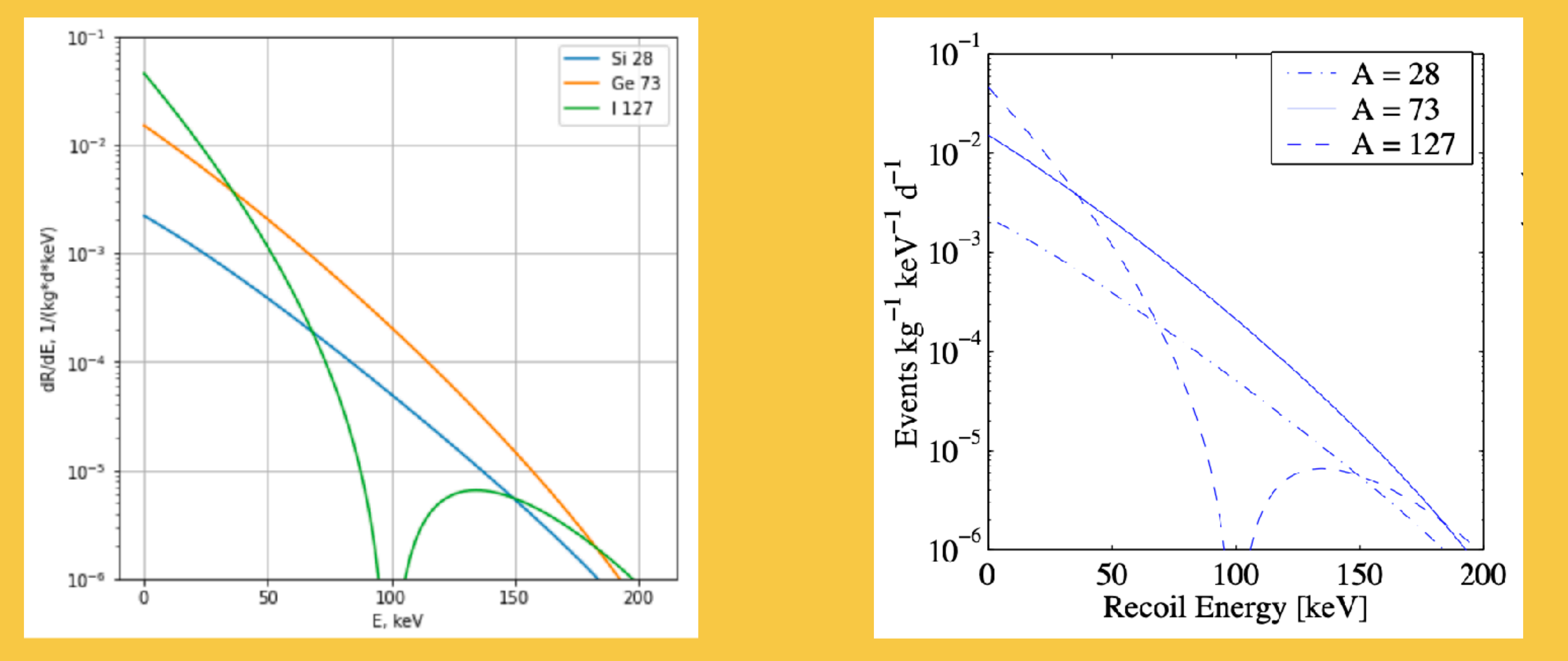

My simulation  $\sigma_p = 10^{-42}$ cm<sup>2</sup>;  $v_{esc} = 650$ km/s Golwala's thesis  $= 10^{-42}$  cm<sup>2</sup>;  $v_{esc} = 650$  km/s

*https://www.slac.stanford.edu/exp/cdms/ScienceResults/Theses/golwala.pdf*

## **WIMP simulation with Carbon beams Expected WIMP rate**

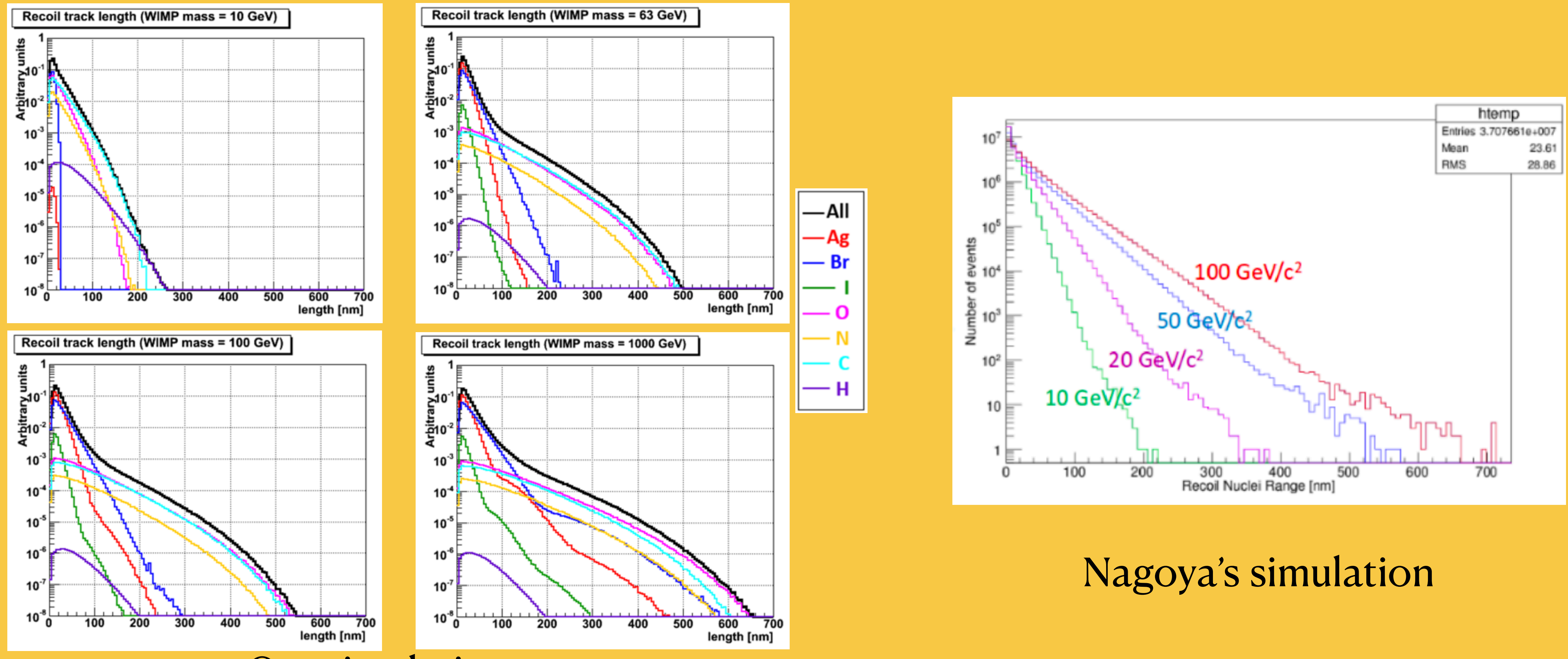

05.07.2021 **CUI SIMULATION** WIMPs, HoloPy, ADDA and ML for NEWSdm

## **WIMP simulation in emulsion**

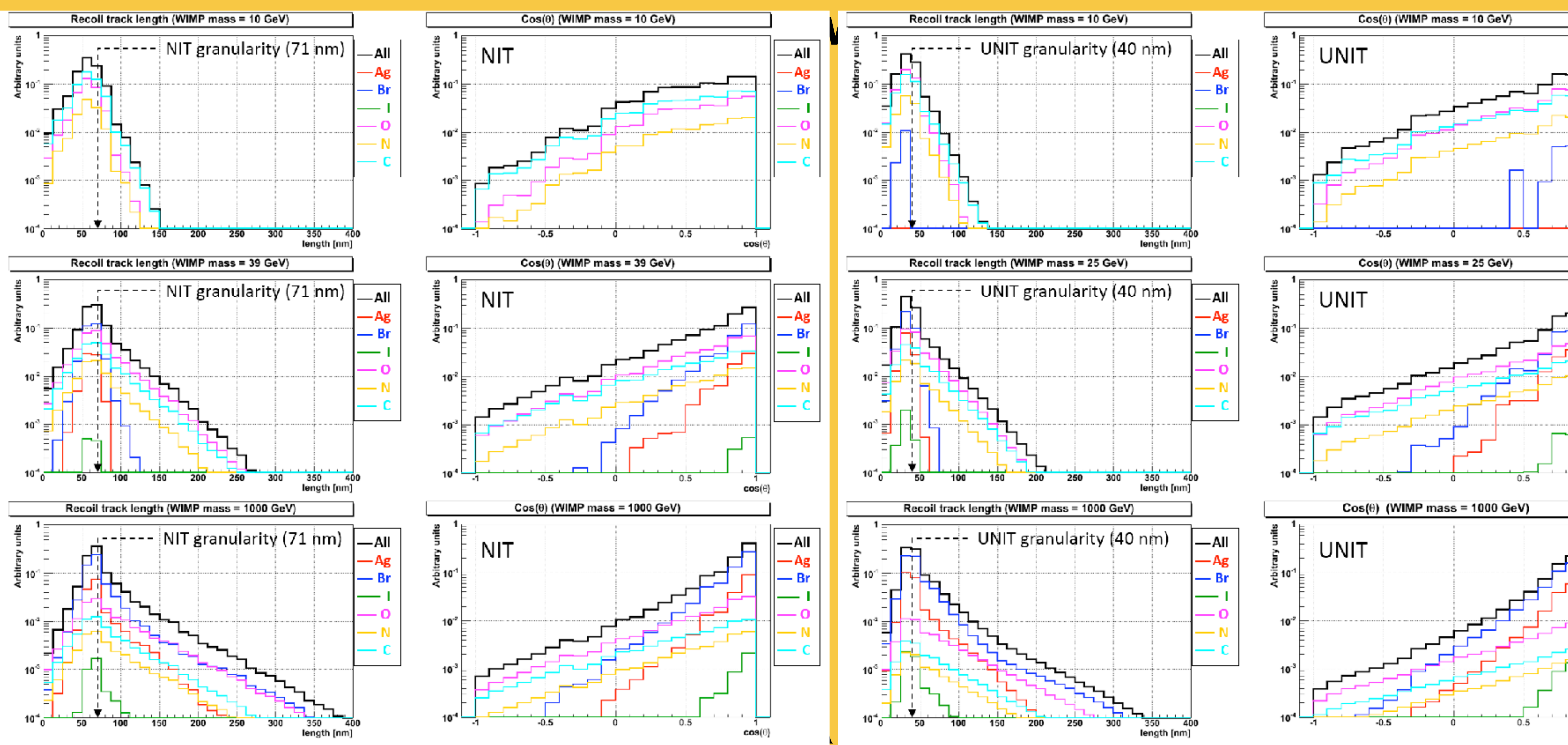

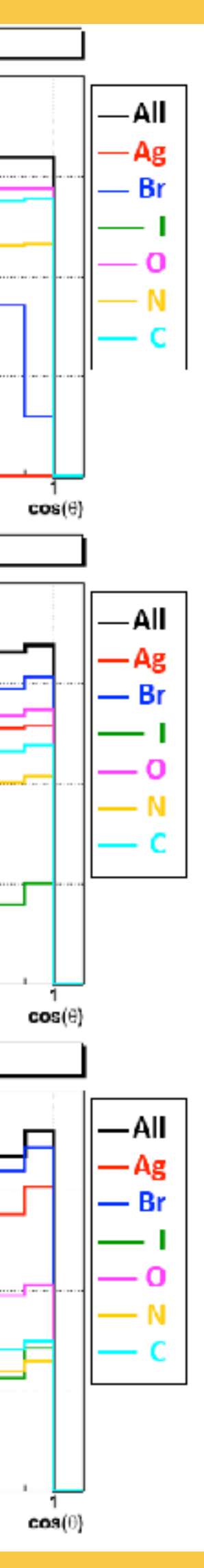

## **WIMP simulation in emulsion Directionality paper**

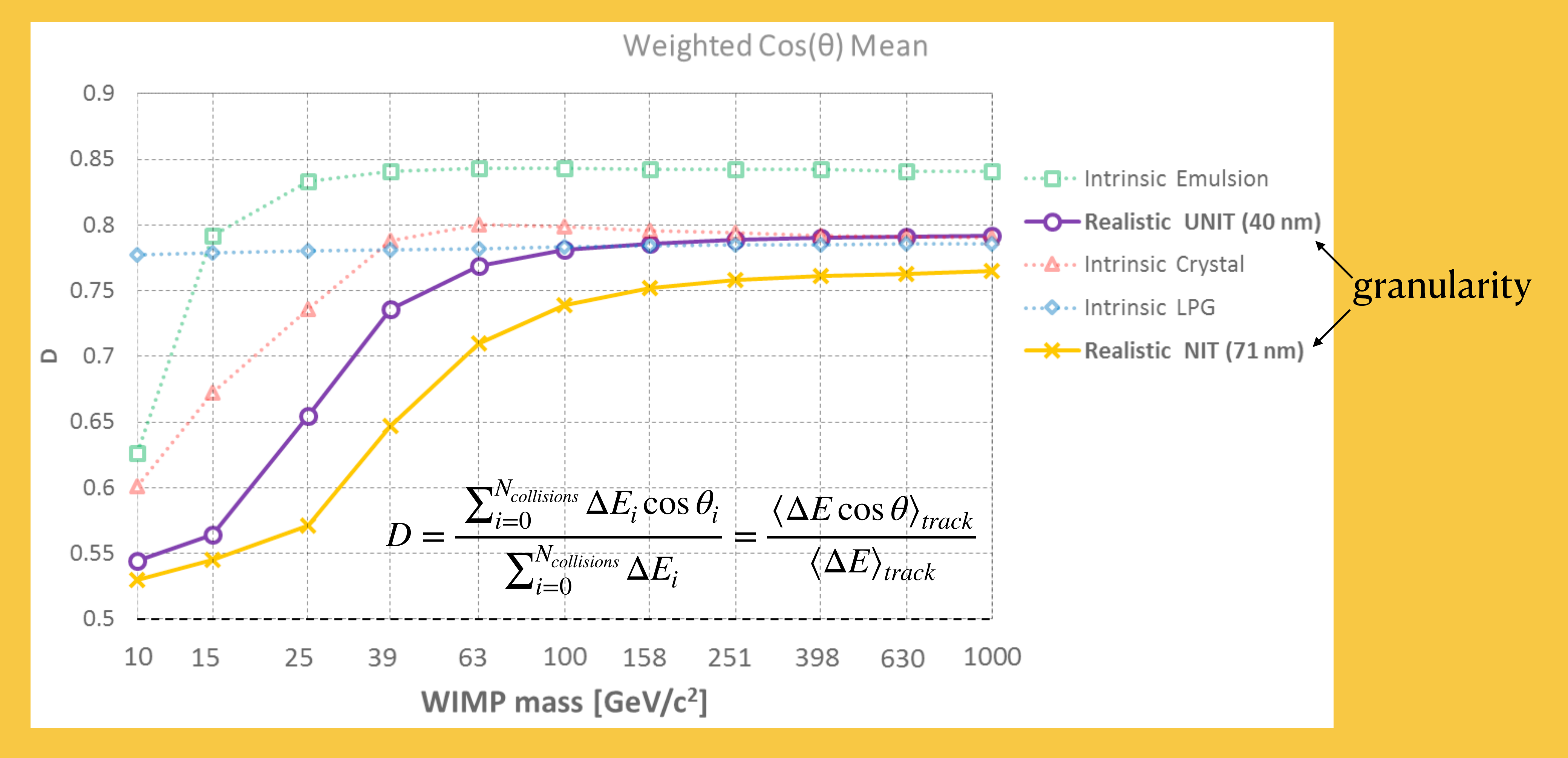

*https://arxiv.org /abs/2102.03125*

## **WIMP simulation with Carbon beams Carbon tracks**

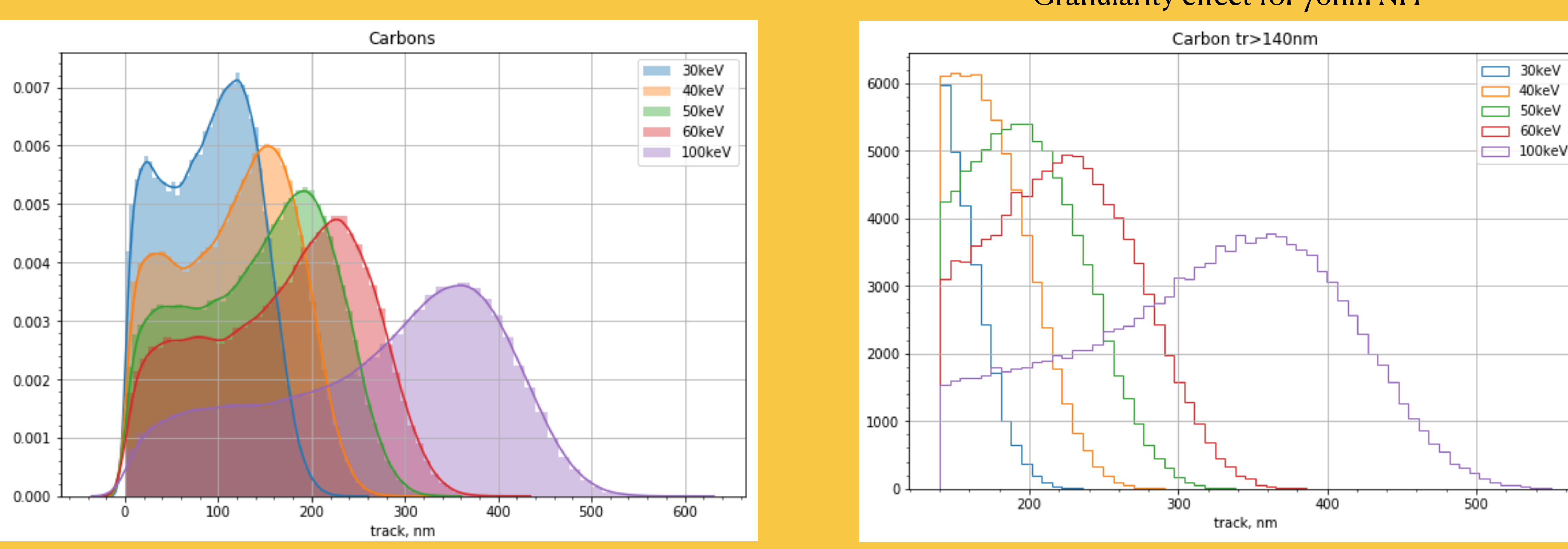

Granularity effect for 70nm NIT

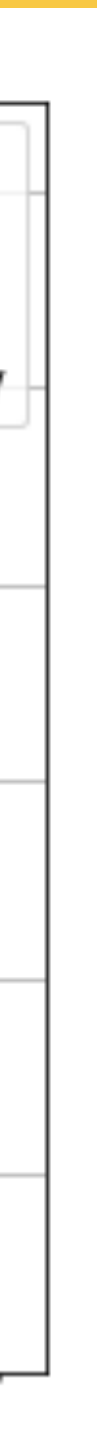

*linear combinations of distributions to fit per-bin distribution corresponding to WIMP*

## **Realistic image simulation Discrete dipoles and numerical approach**

 $\mathscr{P}_{\mathcal{P}}$ 

- Why simulate?
	- Scanning large datasets is slow.
	- Optical microscope adds instrumental noise.
	- Large Dark Matter samples are not available :)
- How?
	- Generate a 3D model of the object to be simulated (filaments, nano-particles)
	- Use discrete dipole approximation to obtain optical images (ADDA, HoloPy)
	- Tune the parameters and check the simulation by comparison with real samples.

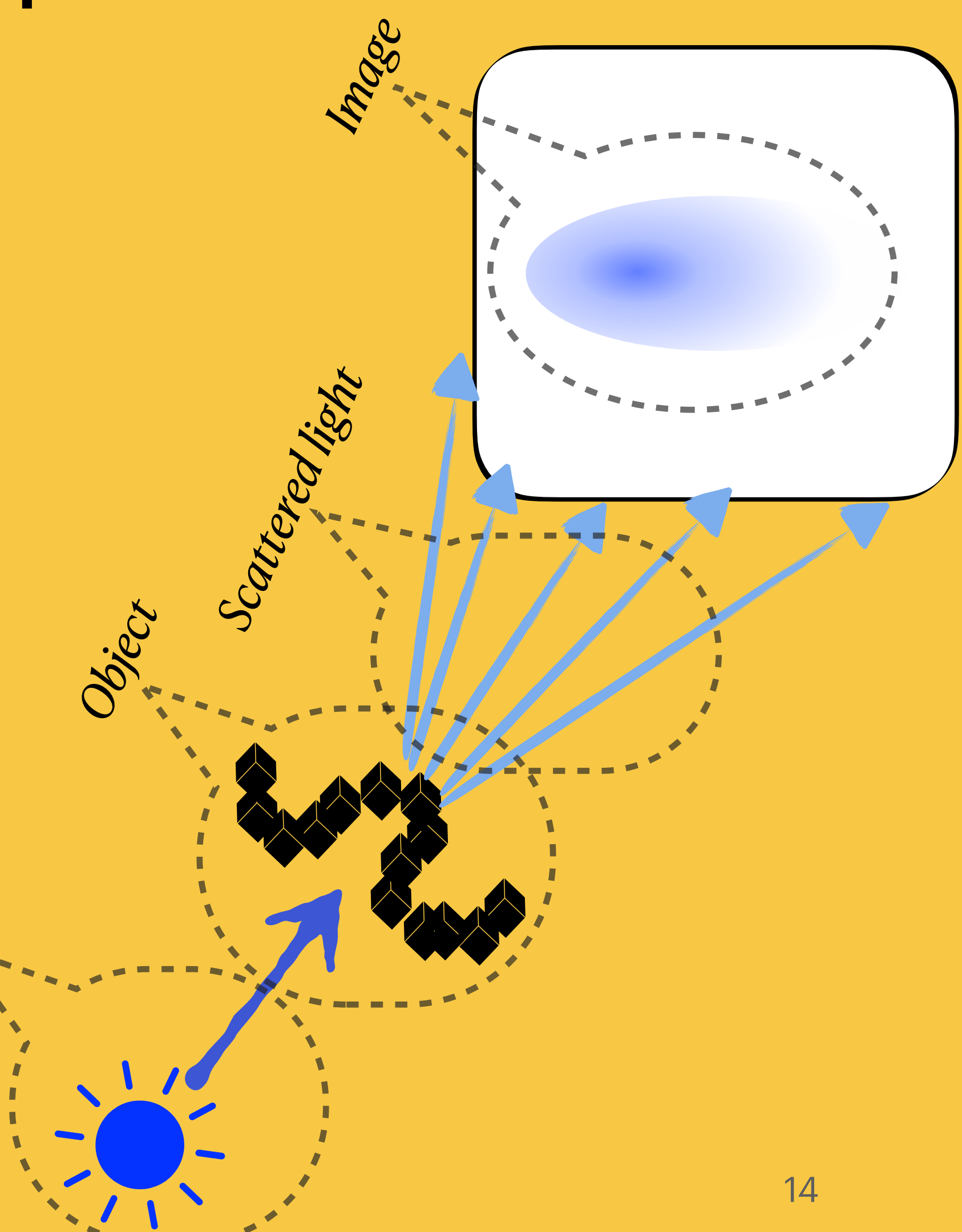

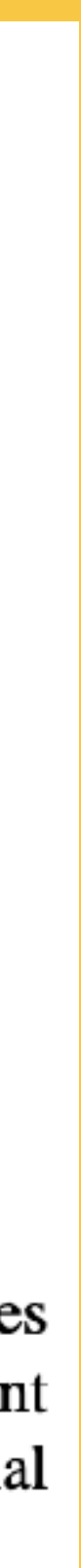

- ๏ *Open-source: <https://github.com/manoharan-lab/holopy>*
- ๏ *Has a user-friendly pythonic syntax*
- Uses ADDA for scattering calculations: *<https://github.com/adda-team/adda>*
- ๏ *Created for simulating Holograms in biophysics*
- ๏ *Can output raw fields*
- ๏ *Implements functions for propagation of the fields*
- ๏ *Supports superposition of scatterers*
- ๏ *Has a microscopic lens implementation*
- ๏ *Can pass a set of wavelength*

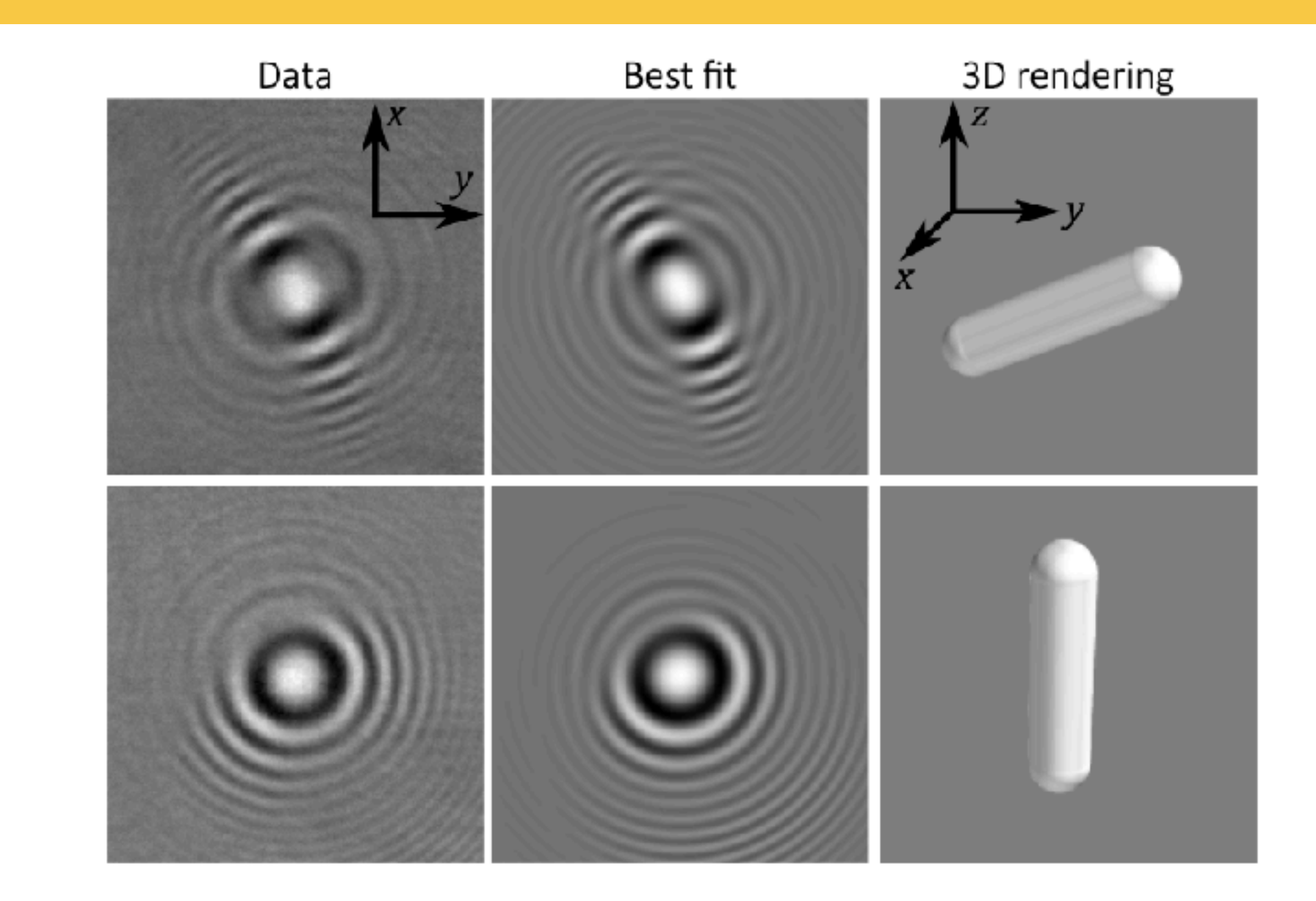

Fig. 2. We capture holograms of freely swimming E. coli in a time series. Two frames are shown in the left column, where the asymmetry in the fringes is noticeably different between the frames. The best-fit holograms are shown in the middle, and three-dimensional renderings from the best-fit holograms are shown on the right.

## **HoloPy DDA for holography in Python**

*DOI: 10.1364 /OE.24.023719*

## **Plasmon effect for spheres**

16

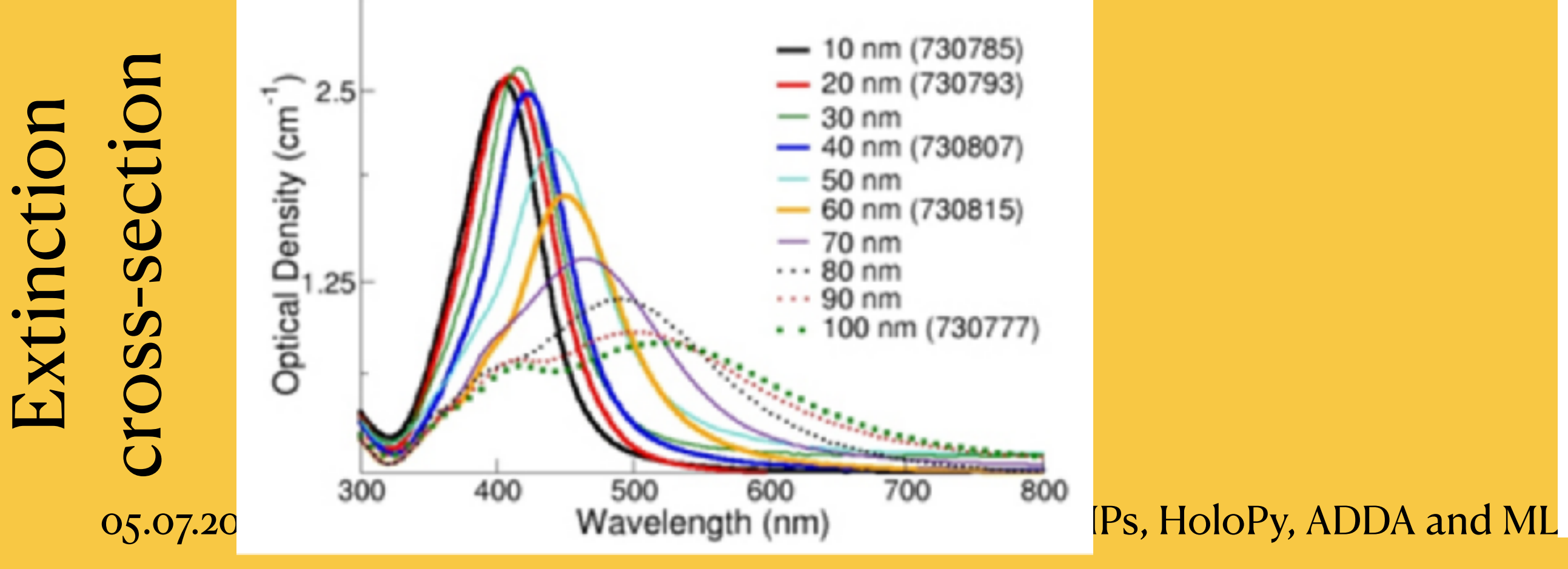

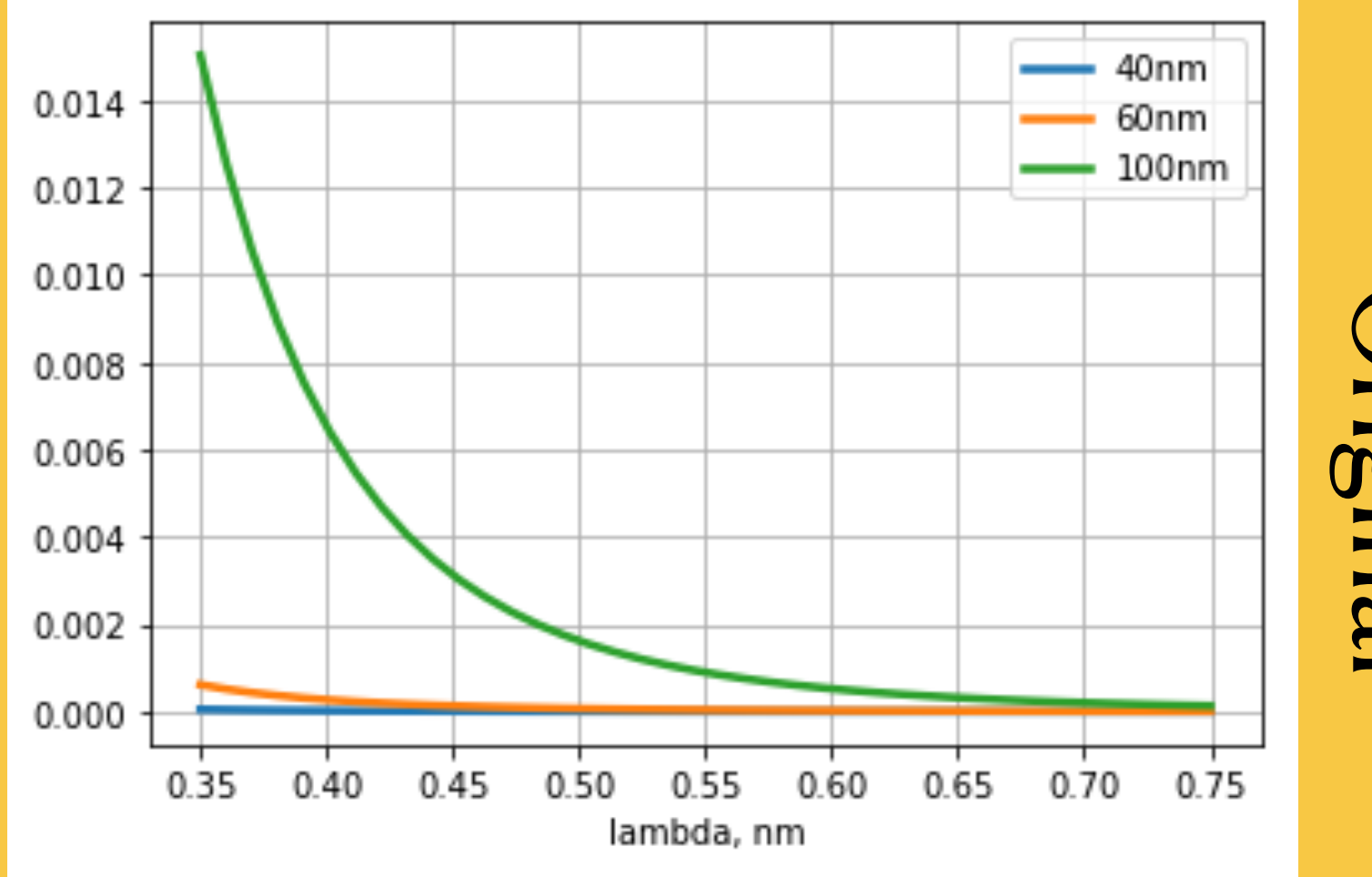

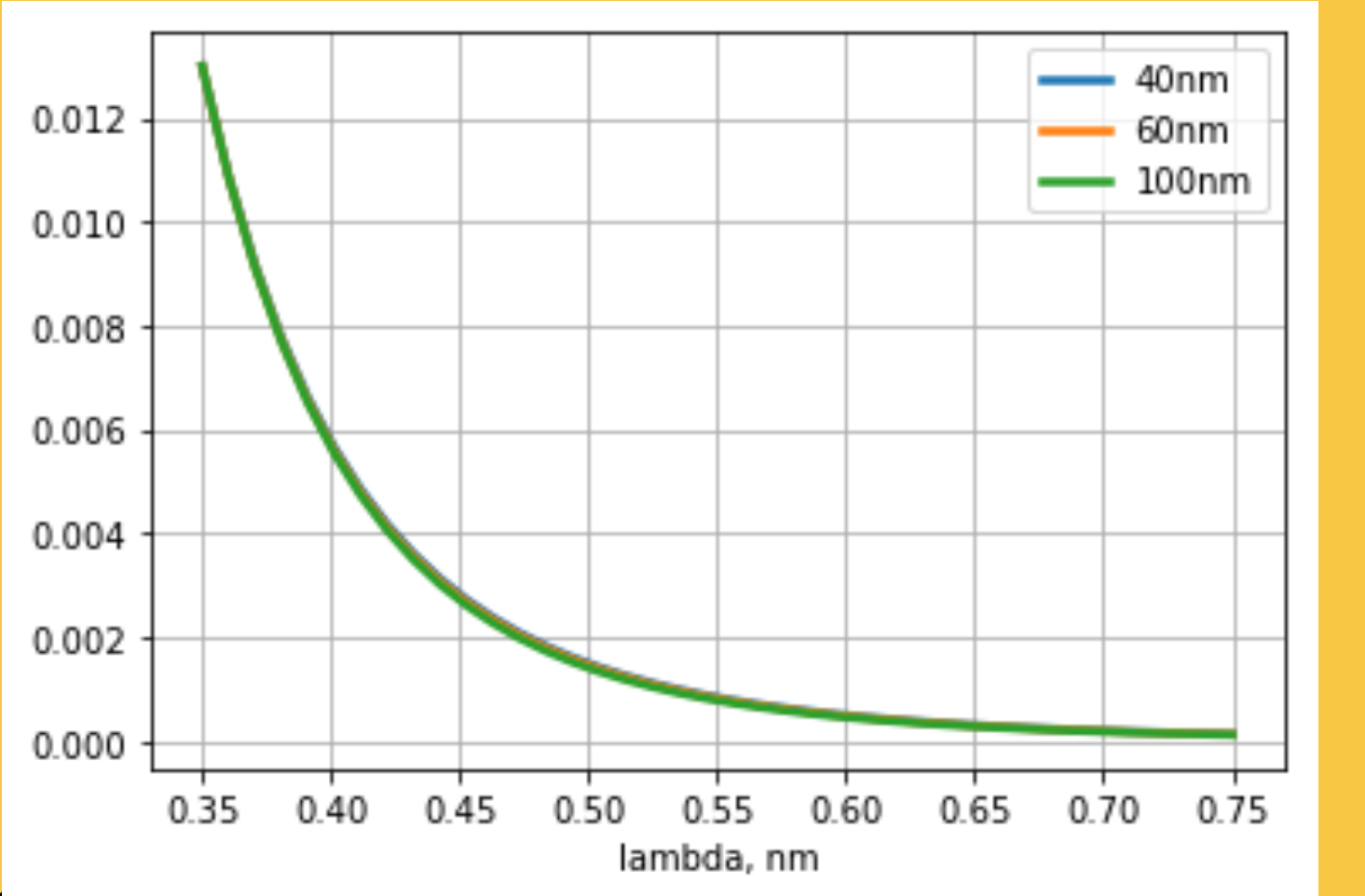

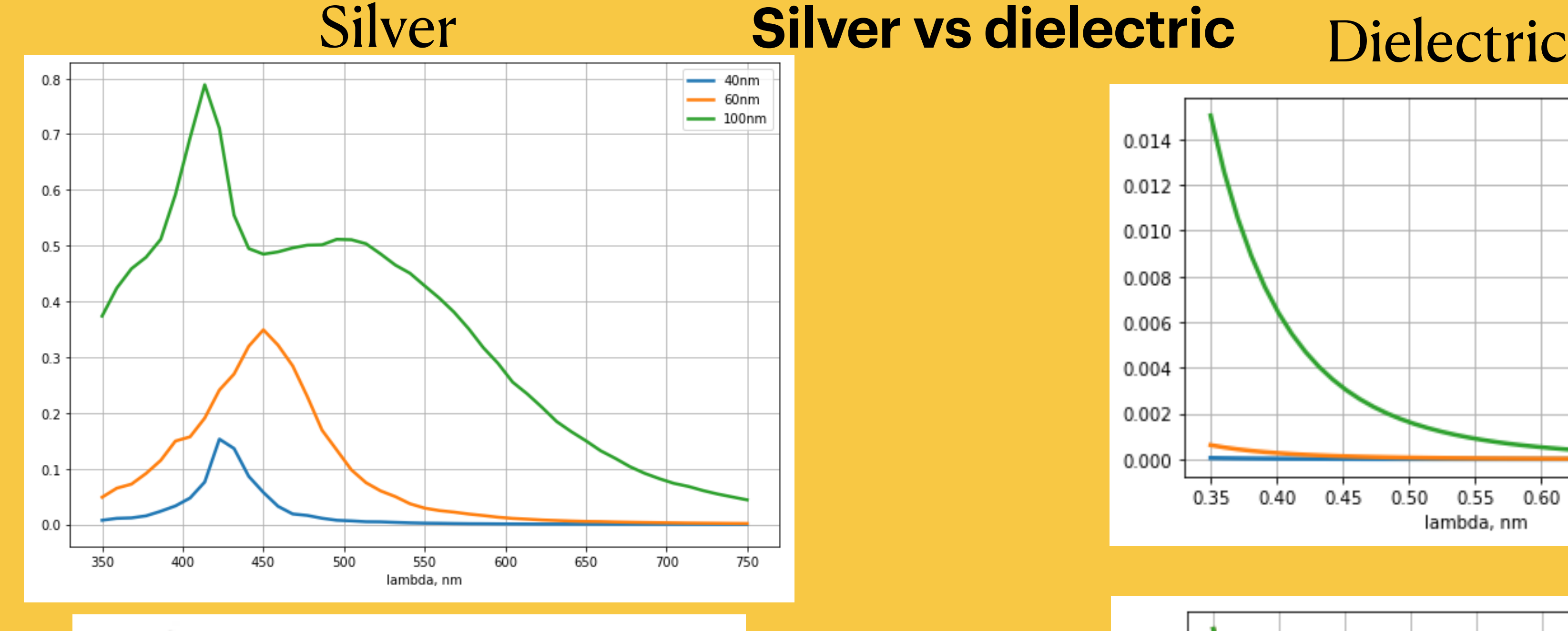

Original

Scaled

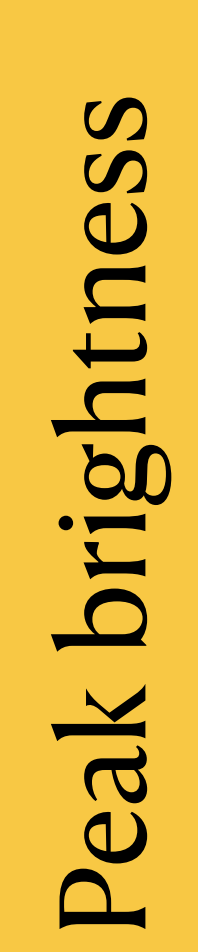

## Plasmon effect for ellipsoid **Polarisation along major vs minor axis**

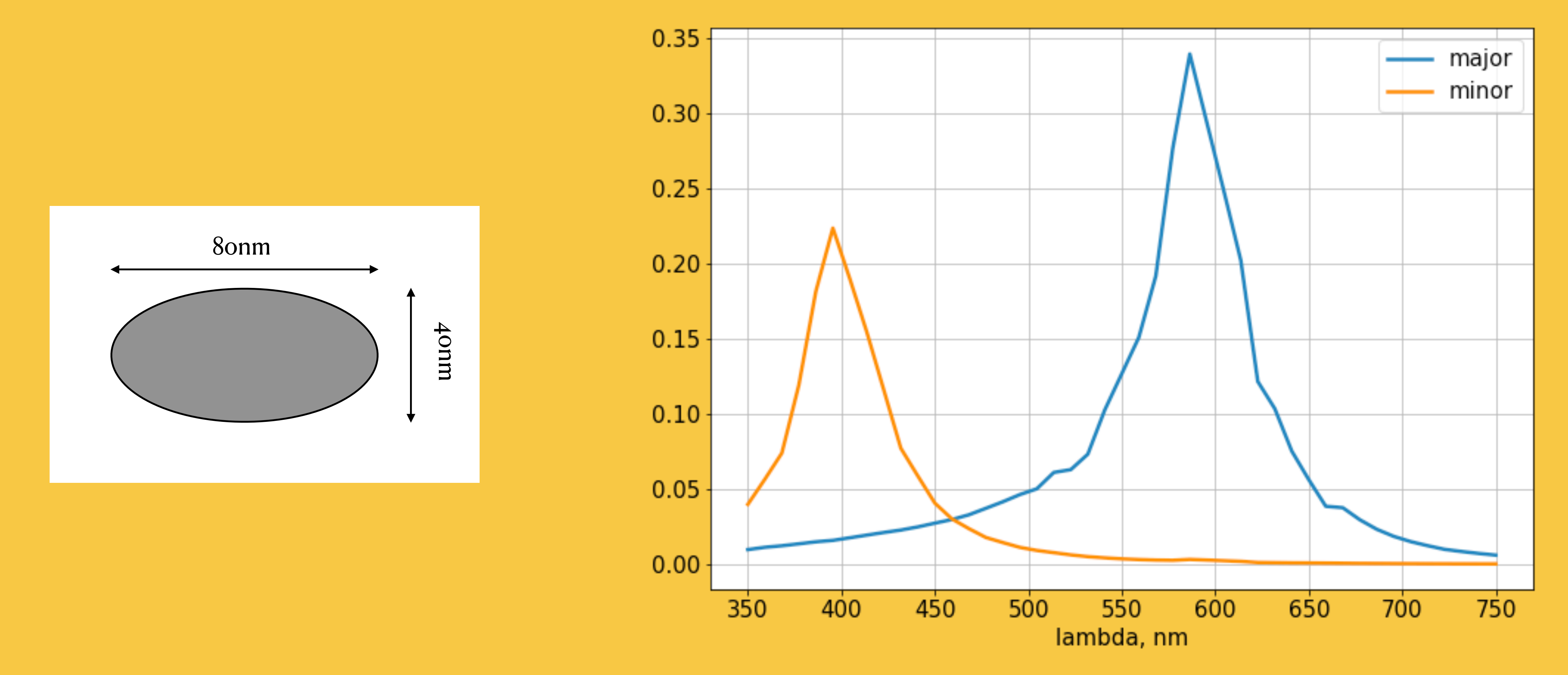

WIMPs, HoloPy, ADDA and ML for NEWSdm

05.07.2021

• Unpolarised light is a decoherent combination of | | & ⊥ light.

## **Unpolarised incident light Combination of X and Y polarisations**

• Averaging the Stokes vectors will have the similar result. *Unpolarised incident light would have all but first components equal zero. However, scattered light is not truly unpolarised anymore.*

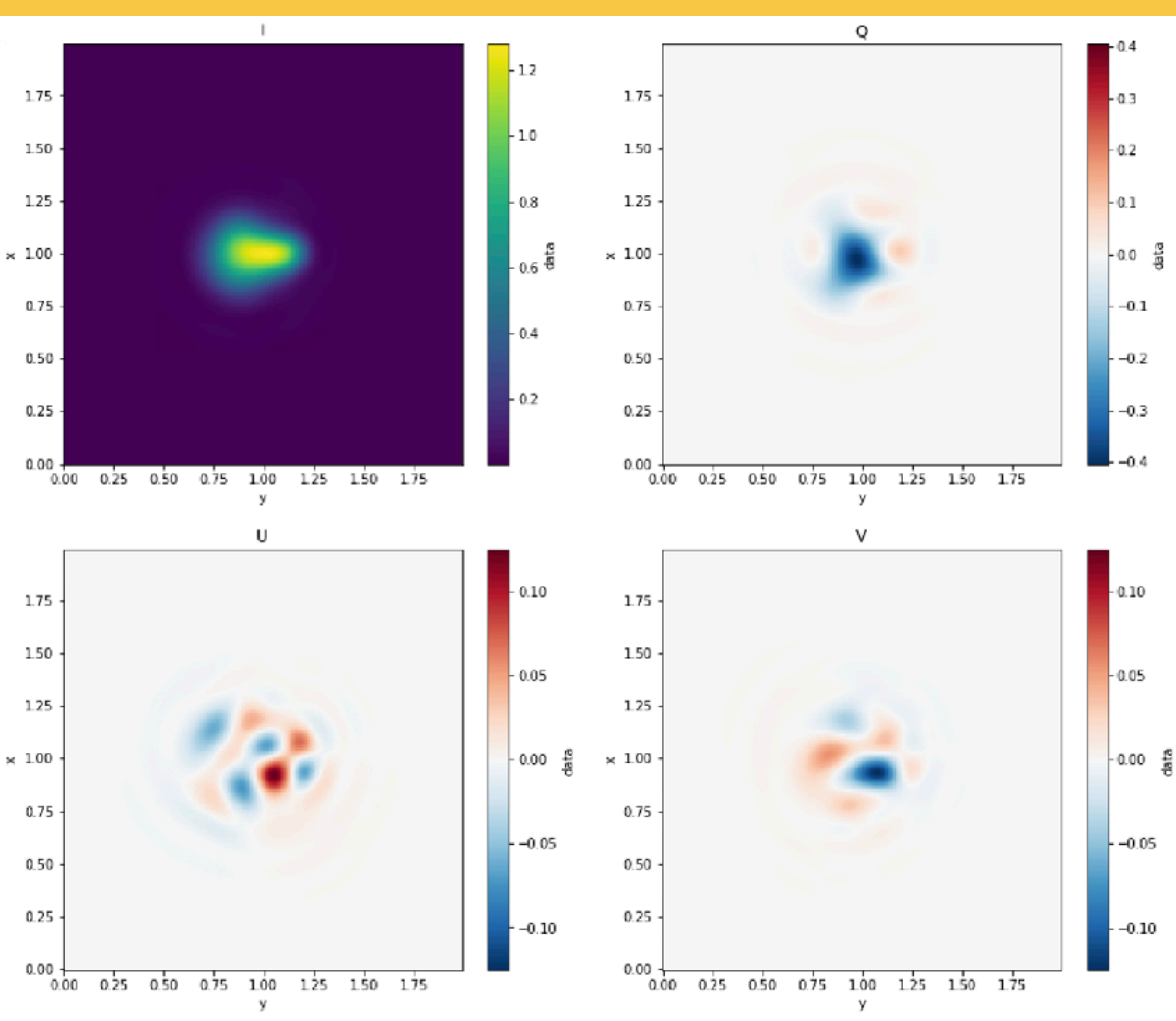

Stokes vector

- $I = E_{||} E_{||}^* + E_{\perp} E_{\perp}^*$
- $Q = E_{\vert\vert} E_{\vert\vert}^* E_{\bot} E_{\bot}^*$
- $U = E_{||} E_{\perp}^* + E_{\perp} E_{||}^*$

• 
$$
|E|_{un}^2 = \frac{1}{2} (|E|_{||}^2 + |E|_{\perp}^2)
$$

• To get intensity of linearly polarised light:

$$
\bullet \quad V = i \left( E_{\parallel} E_{\perp}^* - E_{\perp} E_{\parallel}^* \right)
$$

• 
$$
I_{\xi} = \frac{1}{2} \left( I + Q \cos 2\xi + U s \right)
$$

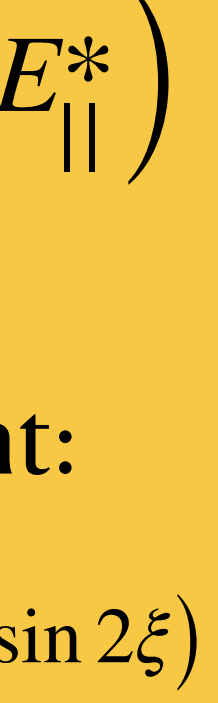

## **Polarised scattered light Unpolarised incident light**

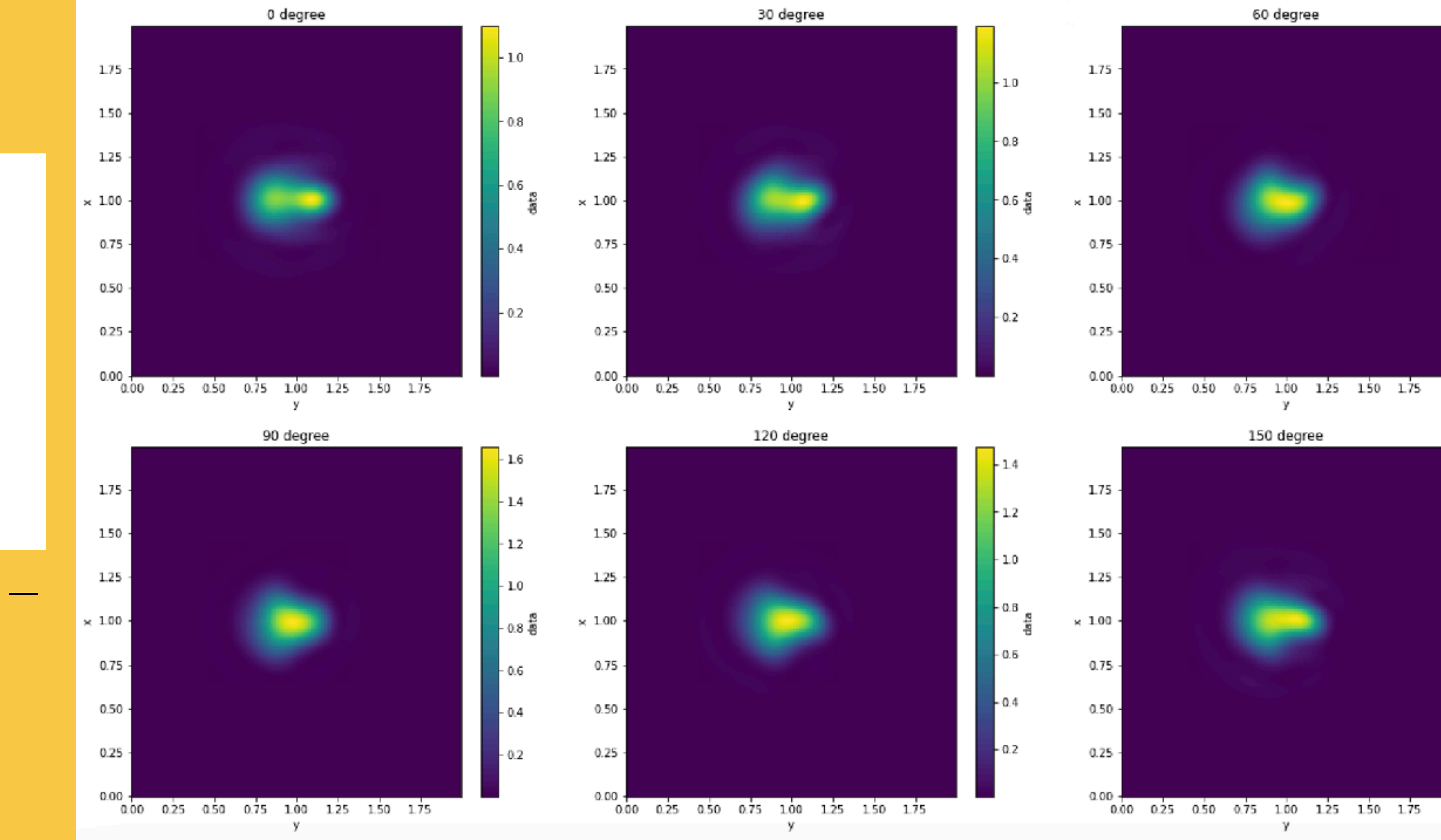

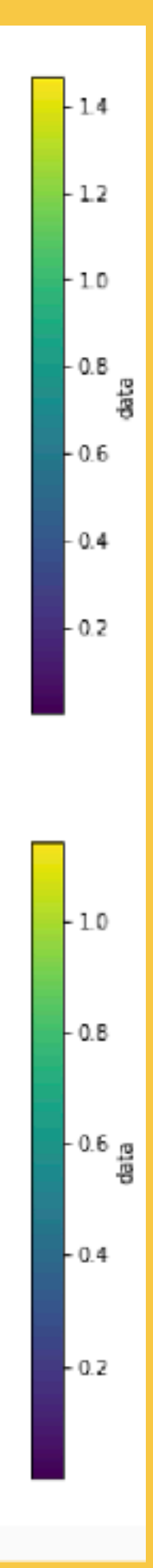

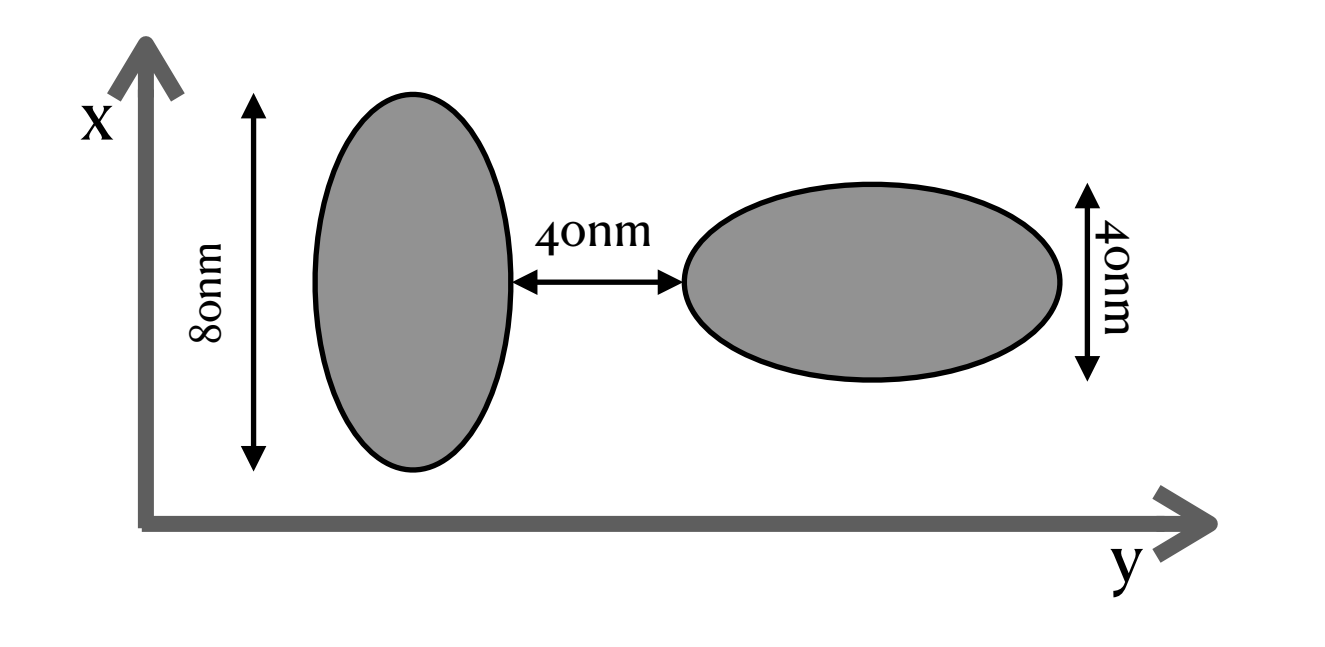

#### Two silver ellipsoids

Two simulations for unpolarised light any number of output polarisations

$$
I_{\xi} = \frac{1}{2} \left( I + Q \cos 2\xi + U \sin 2\xi \right)
$$

## **Simulating the filament Polarisation rotation**

#### Event view #17

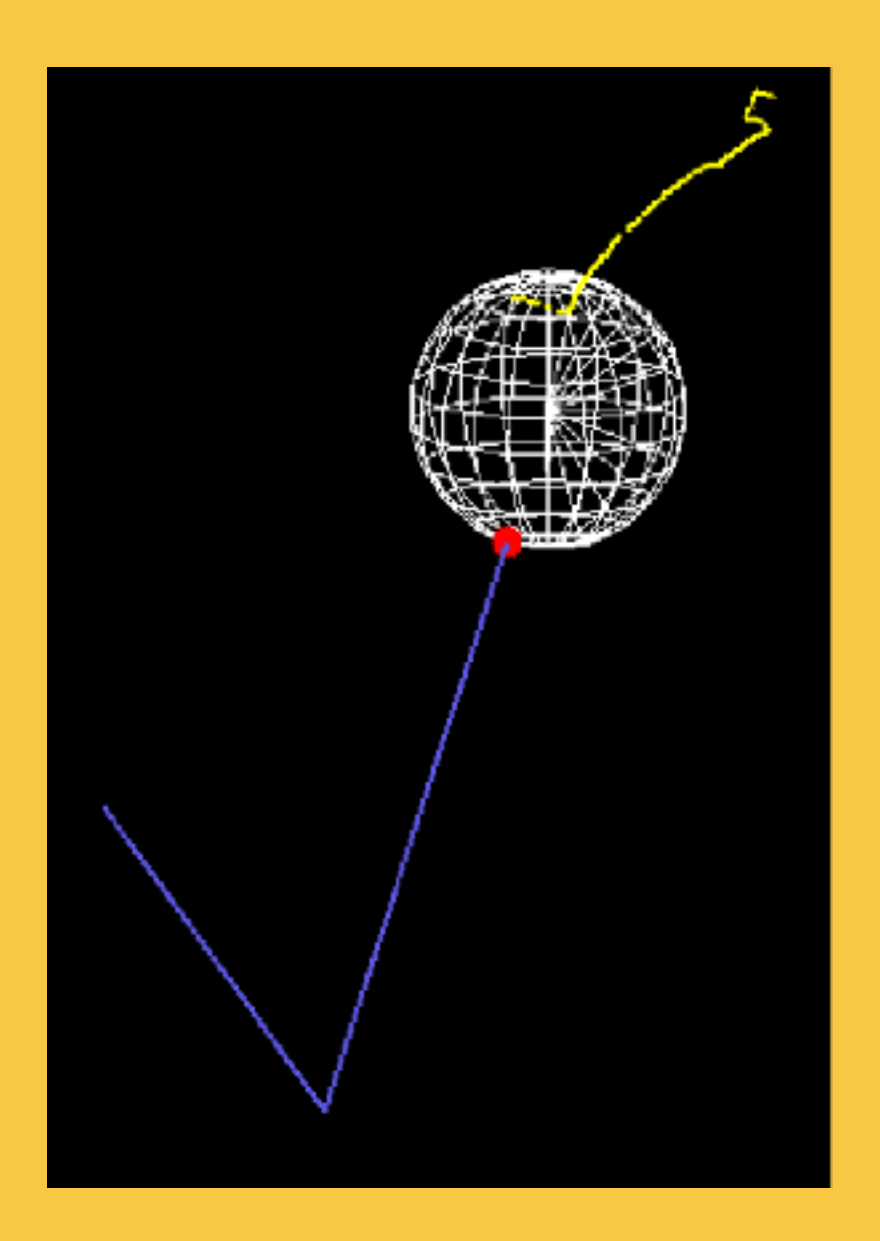

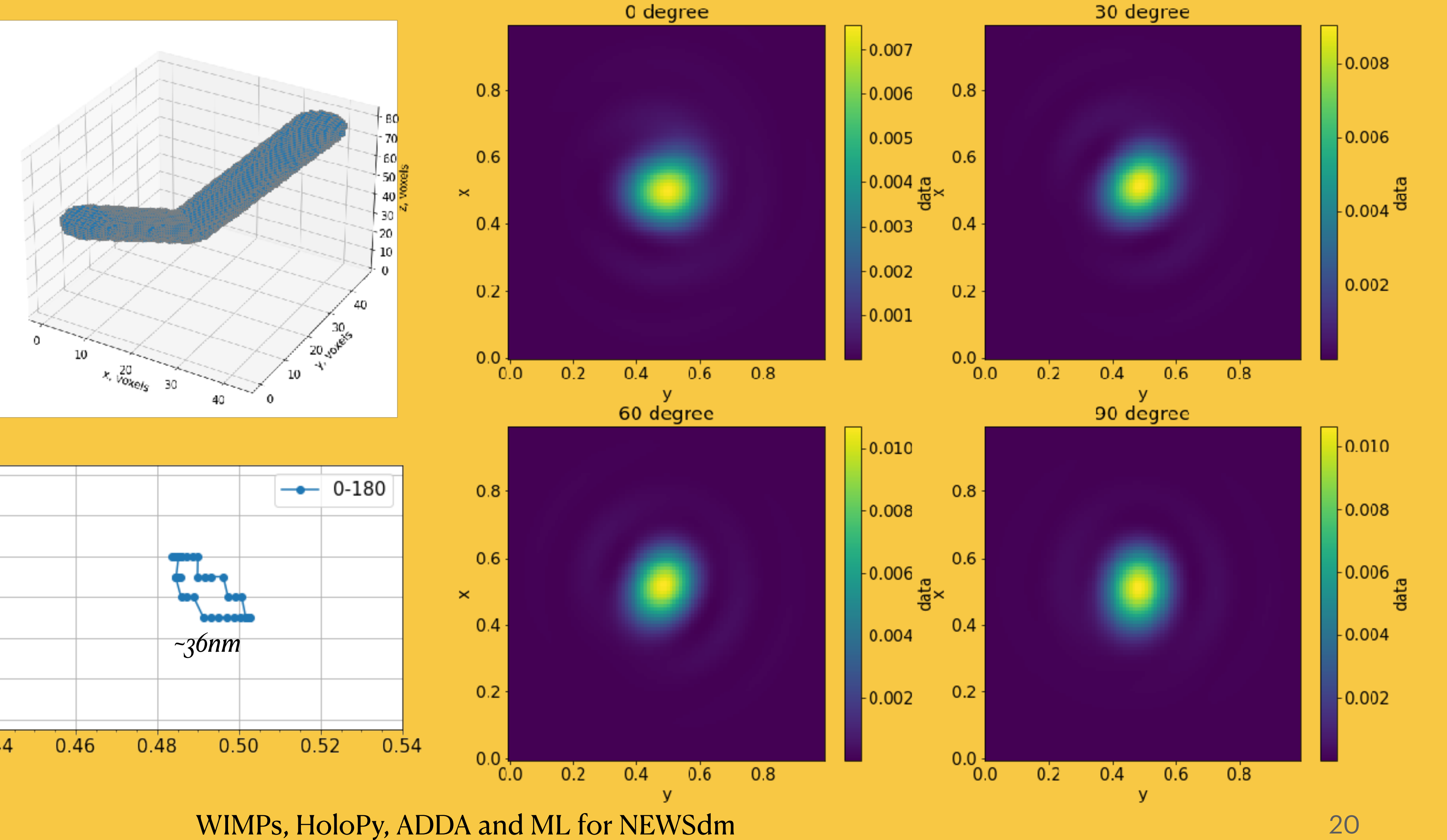

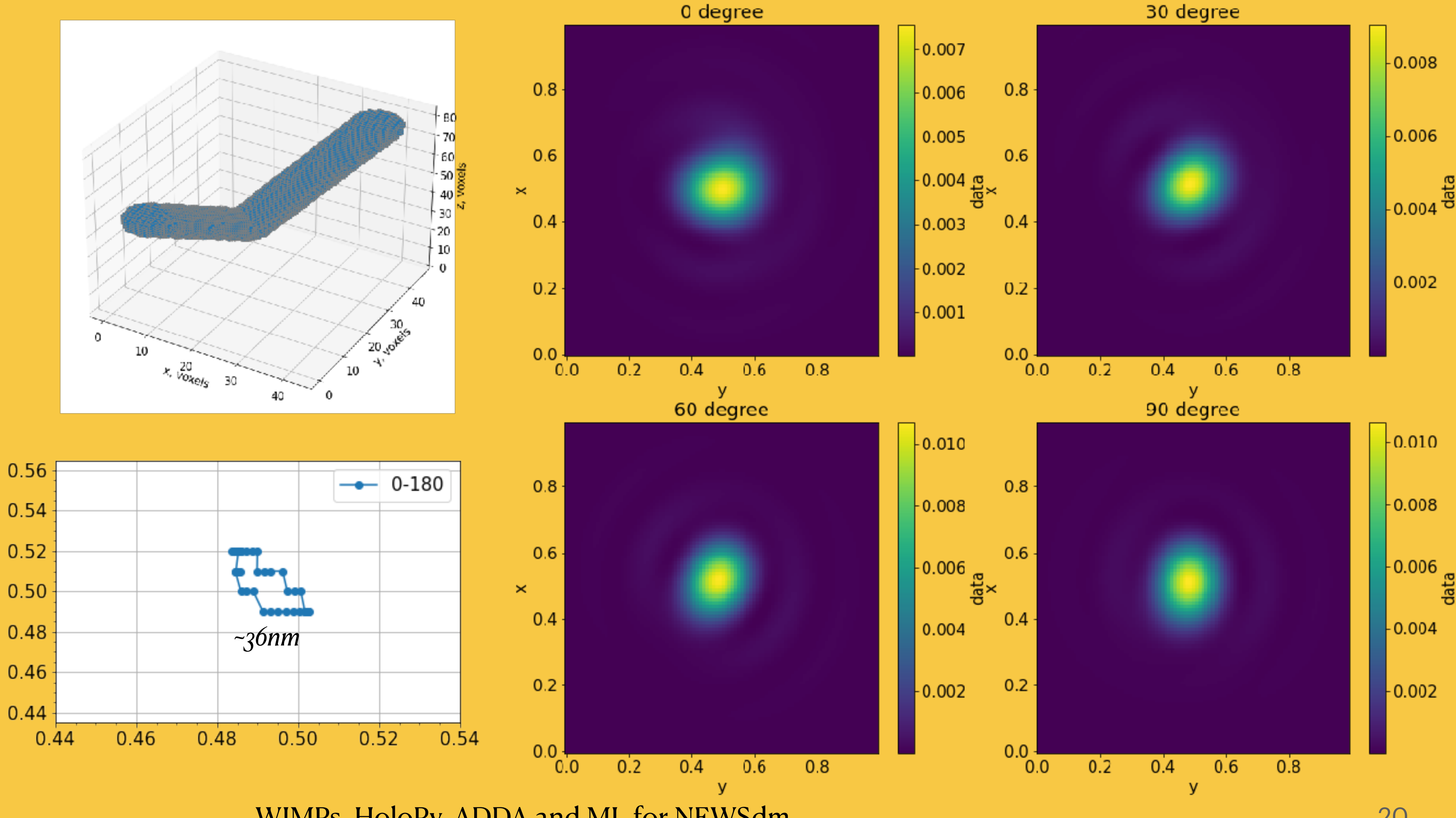

05.07.2021

## Simulating multi-filament **Polarisation rotation**

#### Event view  $#3$

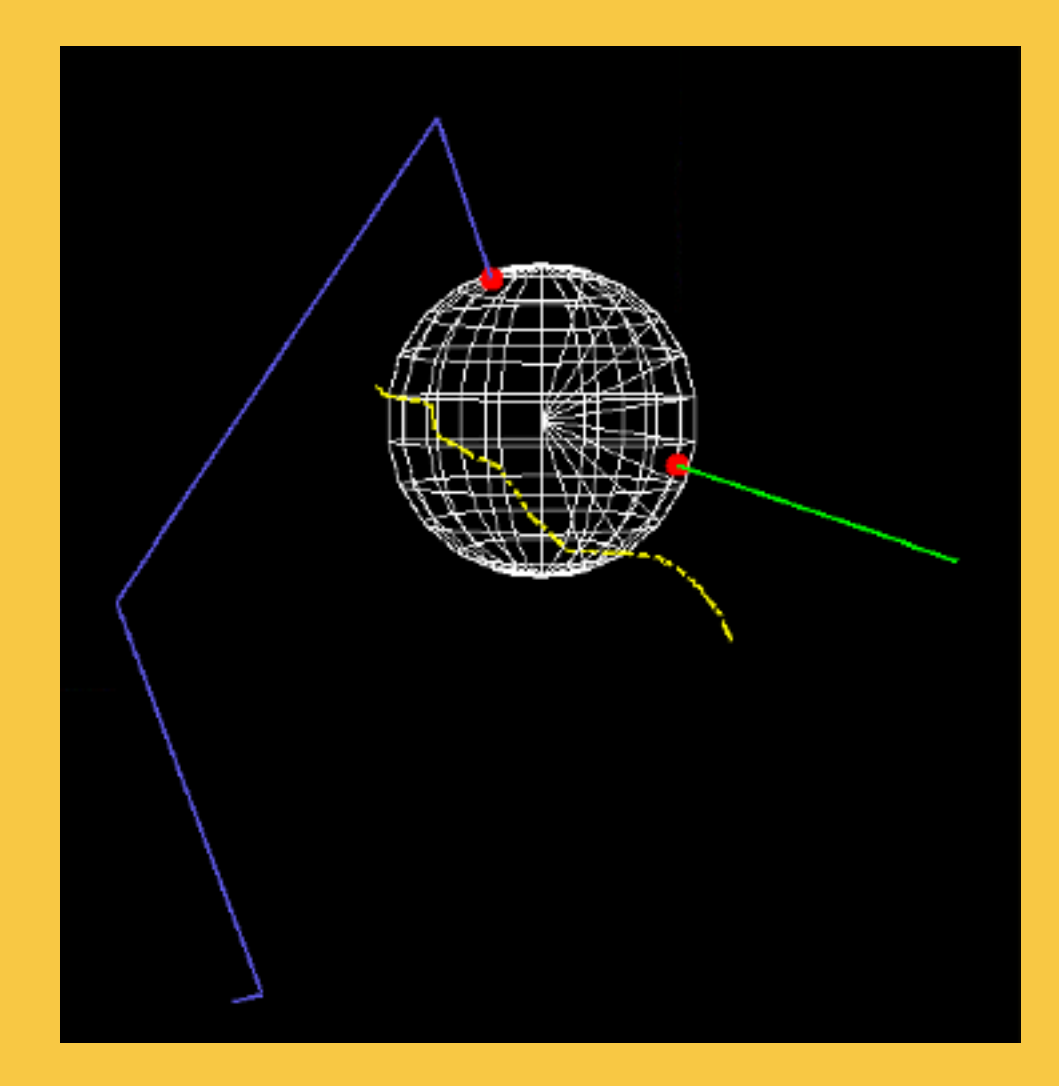

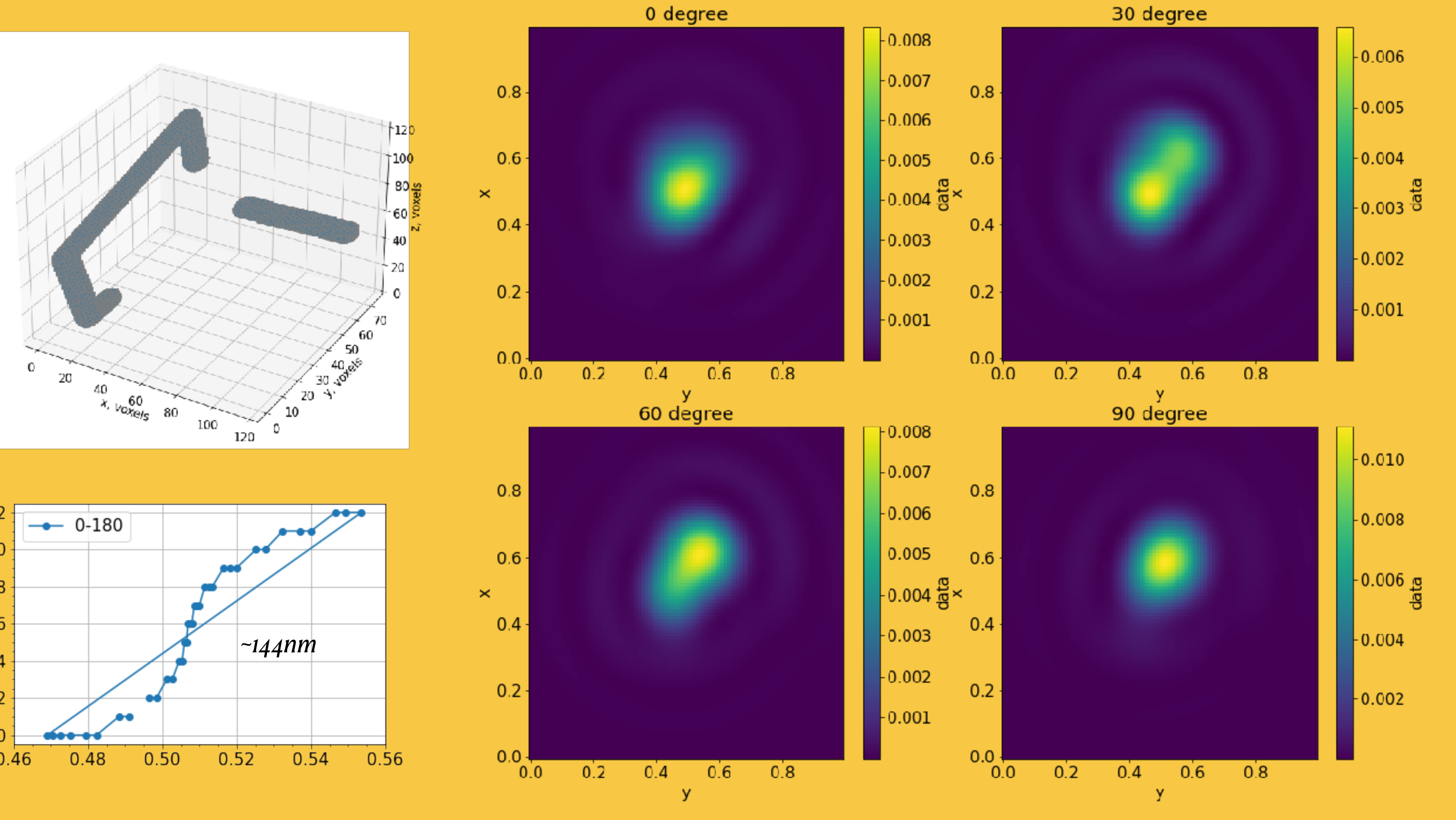

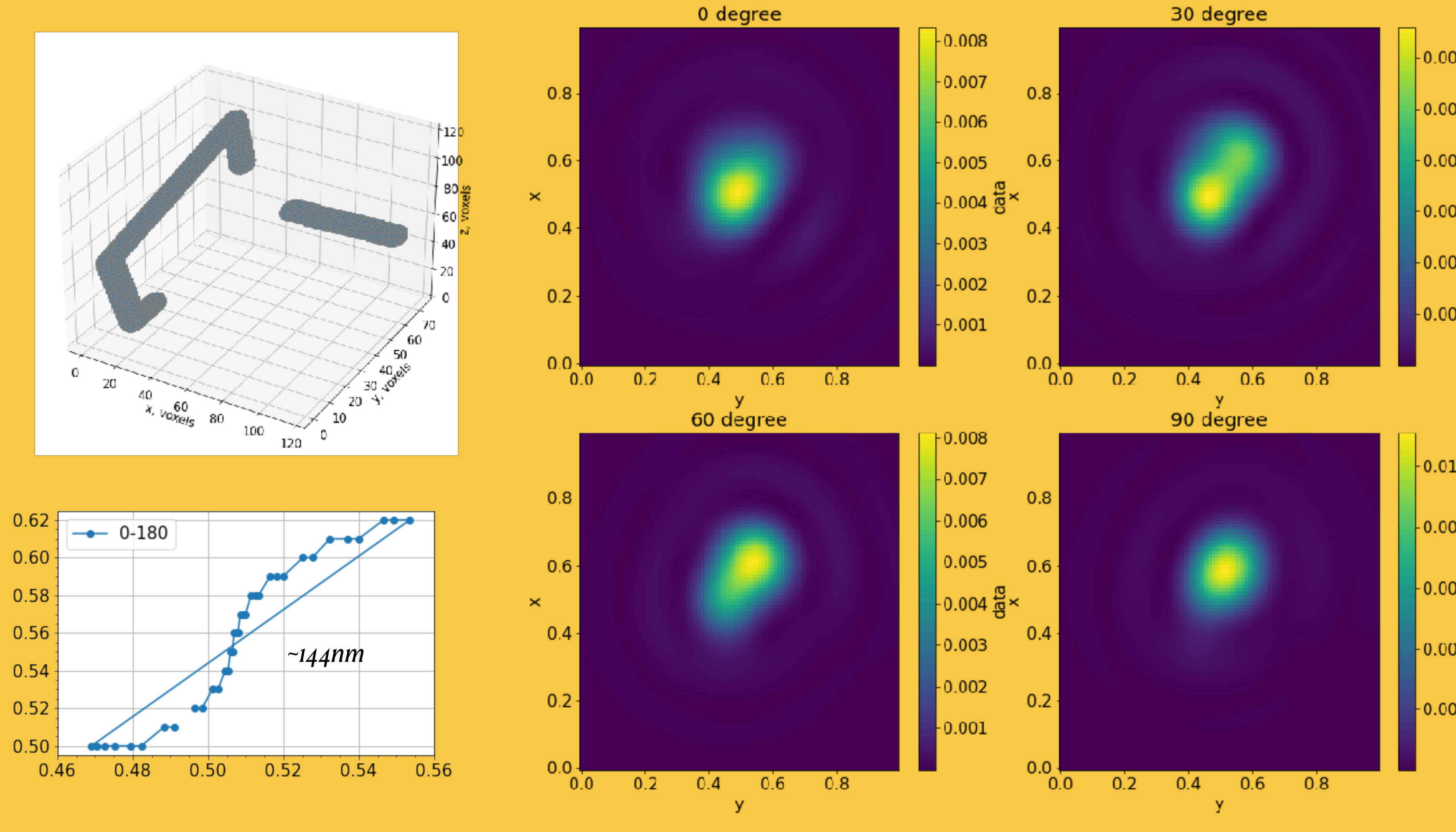

05.07.2021

WIMPs, HoloPy, ADDA and ML for NEWSdm

## **Simulating reflected light Multi-filament**

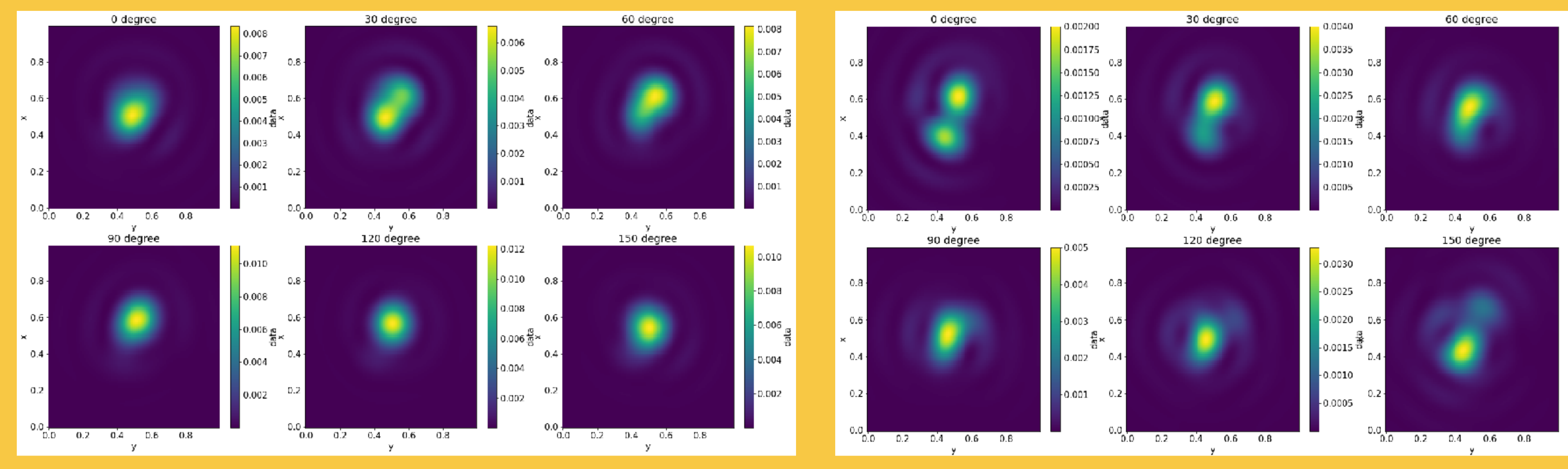

#### **Scattered light**

05.07.2021

Reflected light

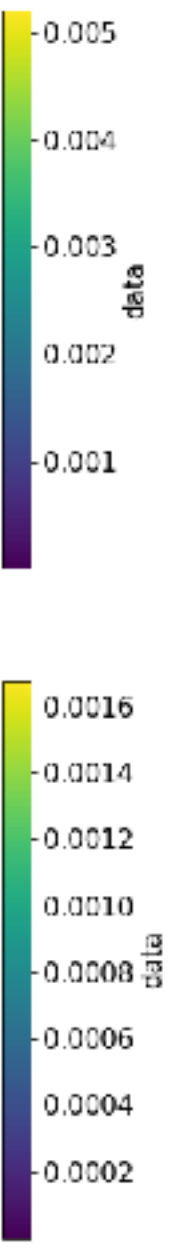

- Two main goals: signal-background classification and directional analysis.
- High background rejection is required, since expected WIMP signal is very rare.
- Signal-like events are represented by *Carbon* tracks, main background source is expected to be "*fog*" (thermal fluctuations).

- Machine Learning is capable of detecting complex features directly in pixel images, while barycentre shift analysis and/or elliptical fit use limited subset of image features.
- ML can overfit to instrumental noise instead of physical features of the tracks, so additional checks have to be done to limit the noise impact.

### **Image analysis Machine Learning approach**

### **Microscopic images Polarised light examples**

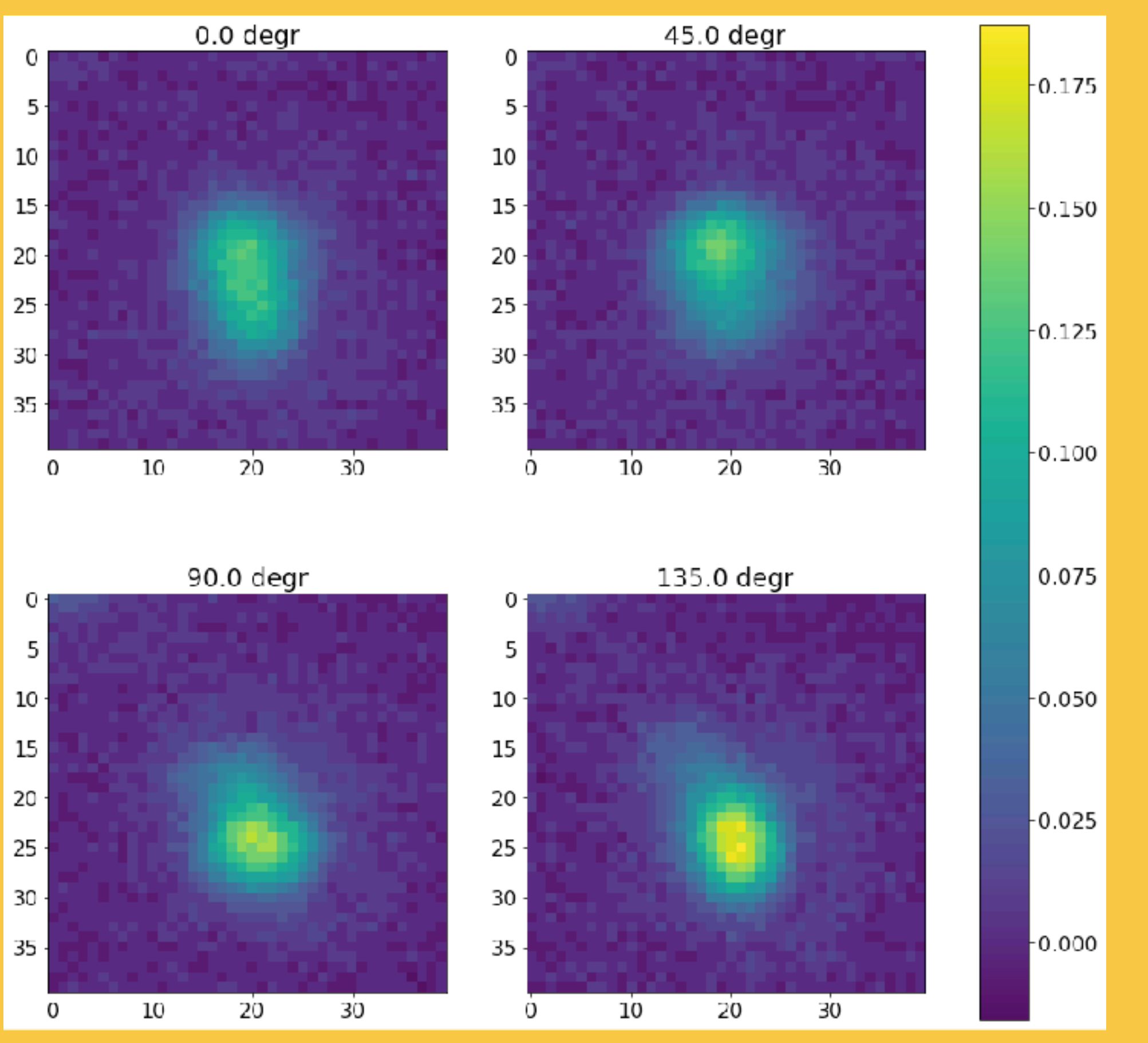

05.07.2021 Carbon 100keV WIMPs, HoloPy, ADDA and ML for NEWSdm  $\log_{10}(100\,\mathrm{kg})$  24

#### *pixel size ~30nm*

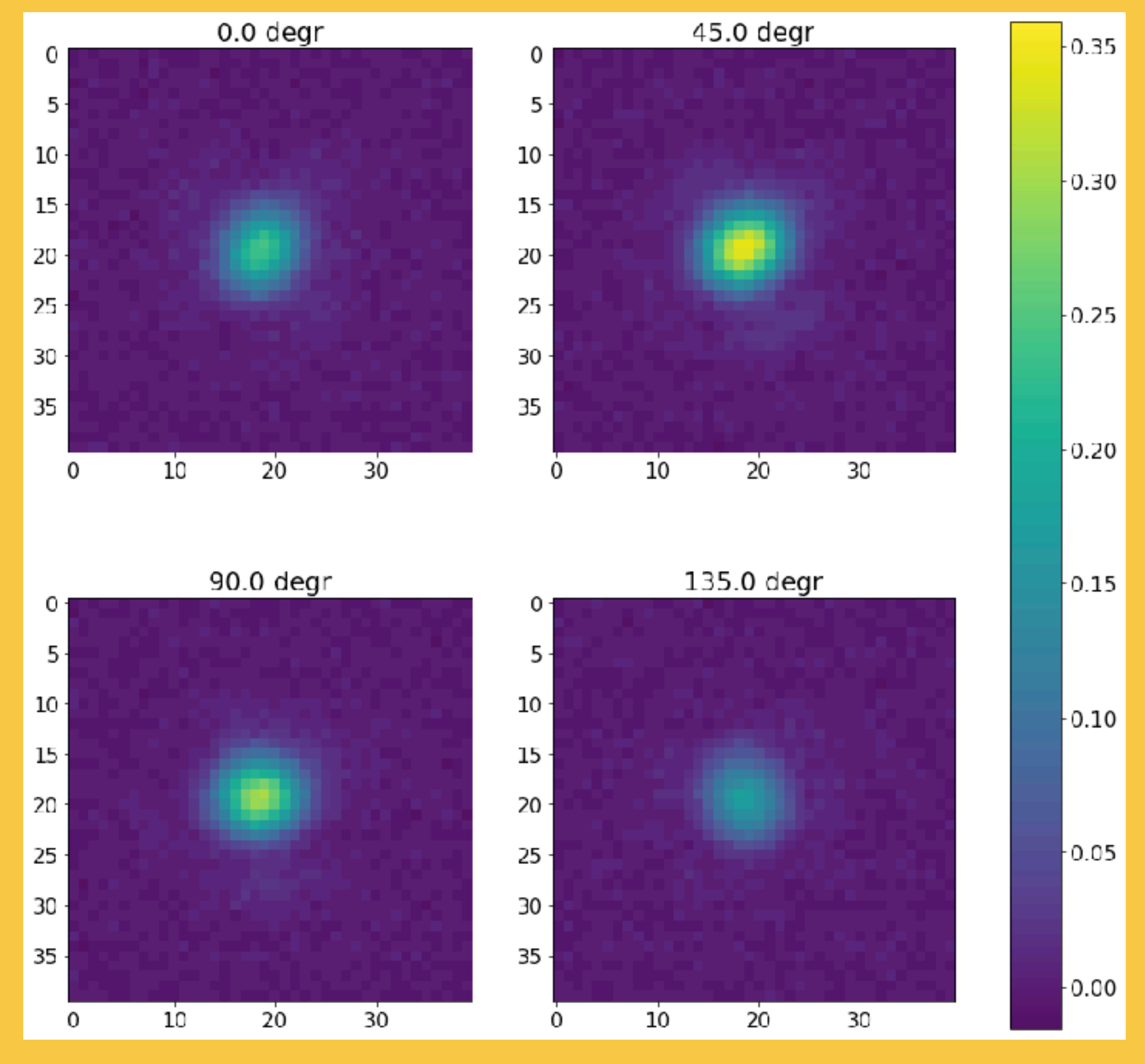

#### Fog

## **Before passing the data to ML**

- Microscope induced features can interfere with track direction in Carbon samples.
- $\degree$  0<sup>o</sup>, 45<sup>o</sup>, 90<sup>o</sup> rotations and test (0<sup>o</sup>) scans of independent areas.
- No sample rotations for isotropic background events.

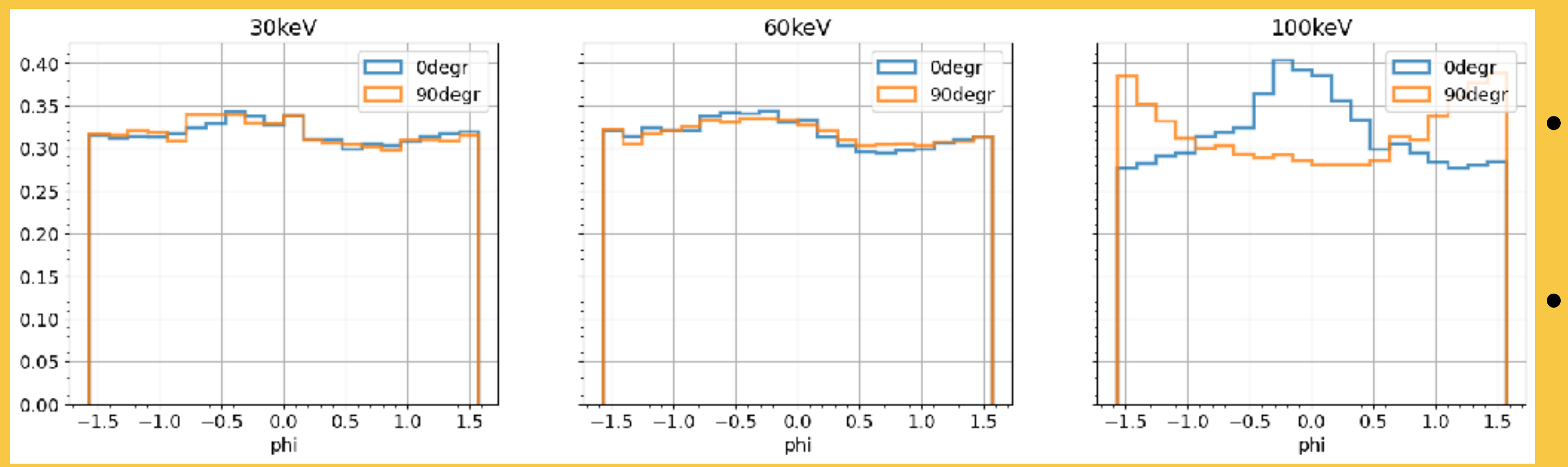

#### Sample rotations Image preprocessing

• Mean optical background depends on the emulsion sample (amount of reflected background light) and colour -> subtract and scale!

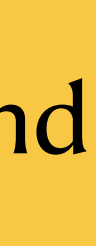

- Optical noise is distributed around o
- Signal to noise ratio is improved
- Pixel values  $(-0,1) \rightarrow$  better training
- Periodic boundary conditions -> add a copy of 0<sup>o</sup> polarisation as the last 180<sup>o</sup>.
- Random rotations for every event -> directionality not used by ML

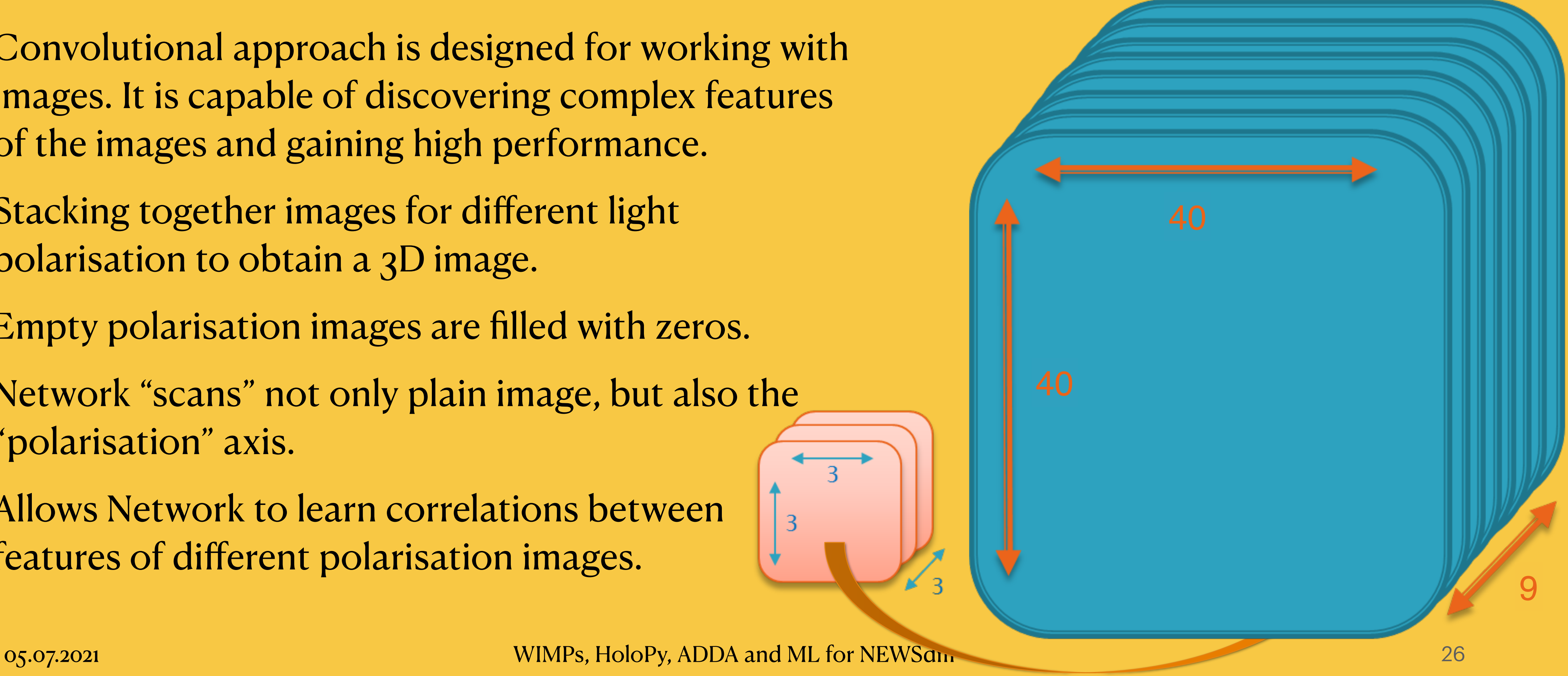

- Convolutional approach is designed for working with images. It is capable of discovering complex features of the images and gaining high performance.
- Stacking together images for different light polarisation to obtain a 3D image.
- Empty polarisation images are filled with zeros.
- Network "scans" not only plain image, but also the "polarisation" axis.
- Allows Network to learn correlations between features of different polarisation images.

## **Polarised images analysis 3D Convolutional Neural Networks**

## **Polarised and Colour image analysis Convolutional Neural Network**

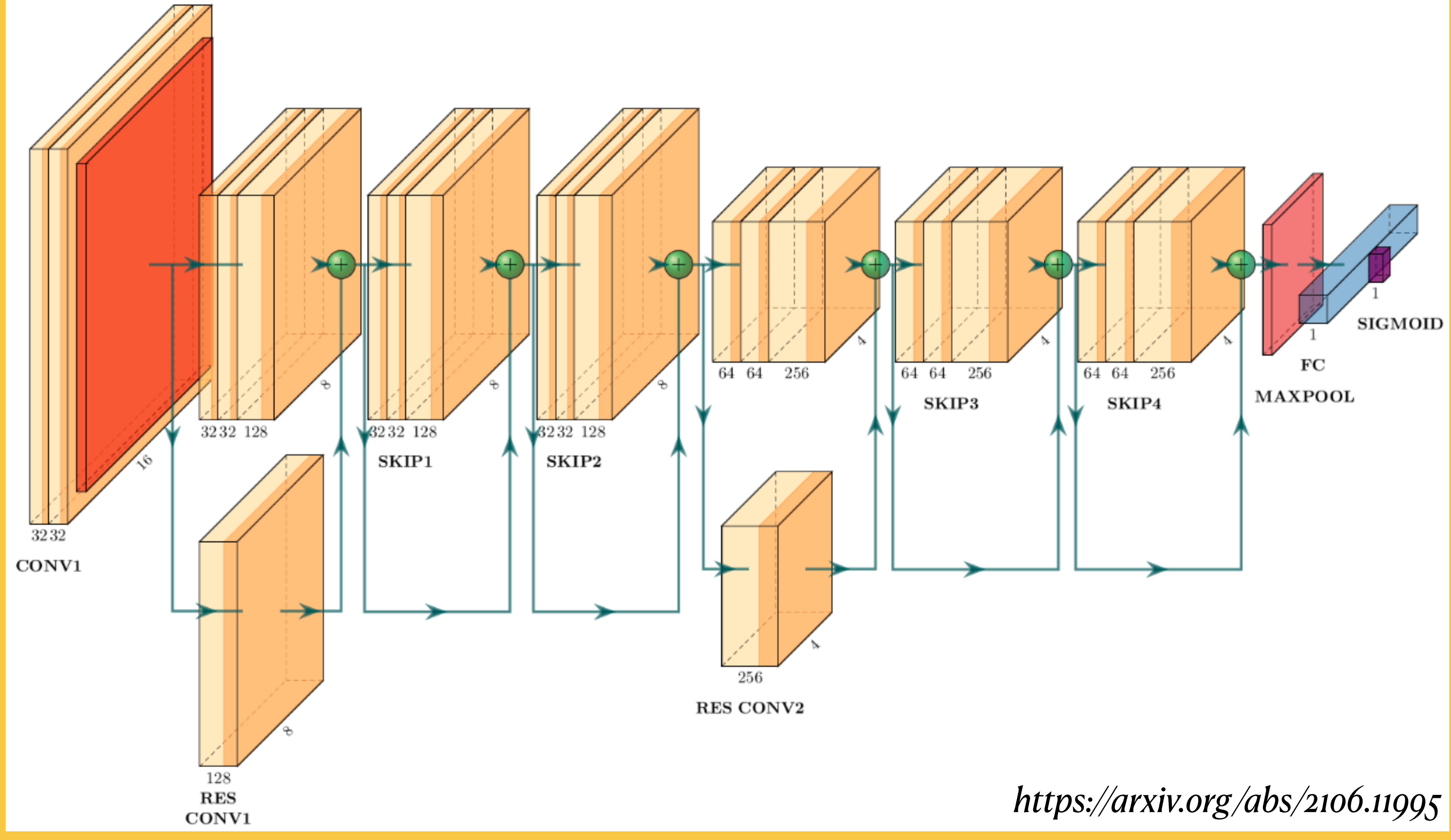

## **Hyper-parameter optimisation Bayesian search**

- Bayesian Search is an extension of the random search over the parameter space in more optimal way.
	- For each set of parameters the chosen performance metrics is estimated with Gaussian processes.
	- Every next "sample" of parameters is generated from the area that has more probability to improve the performance metrics.
	- Converges to find the optimal set of parameters.
	- ๏ Cross-validation is used to have more confidence in the results.

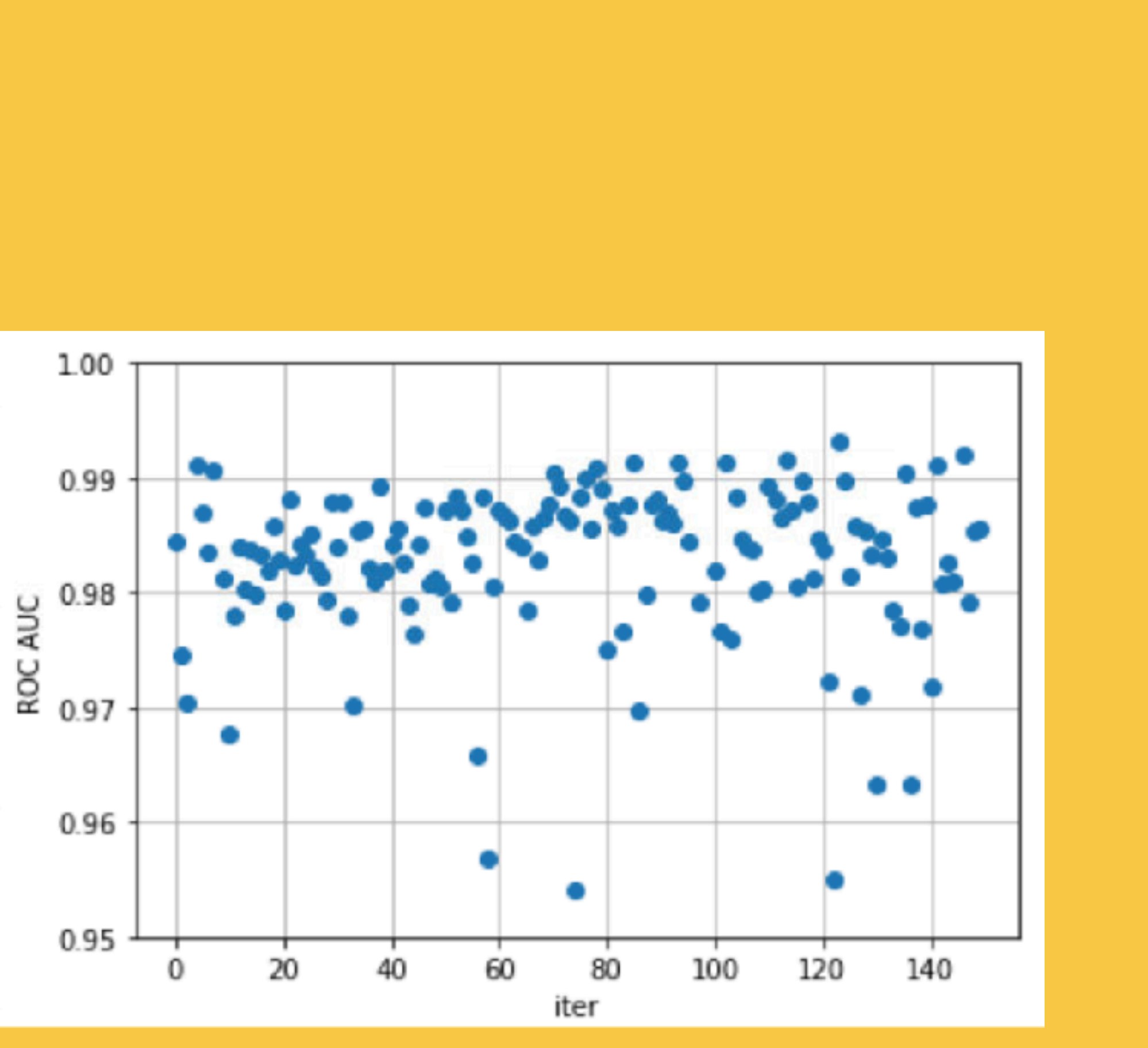

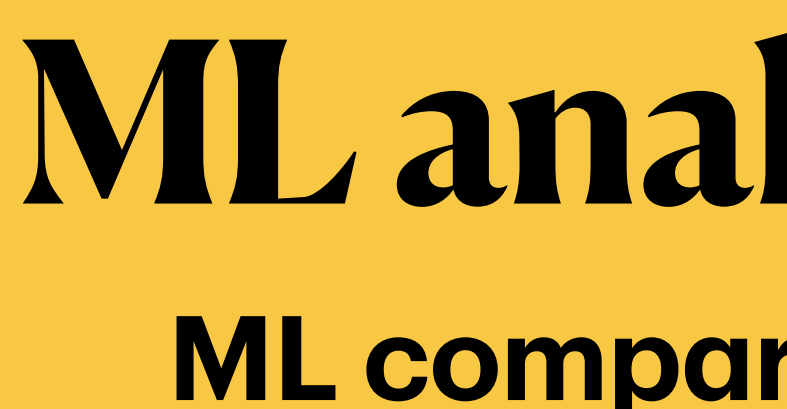

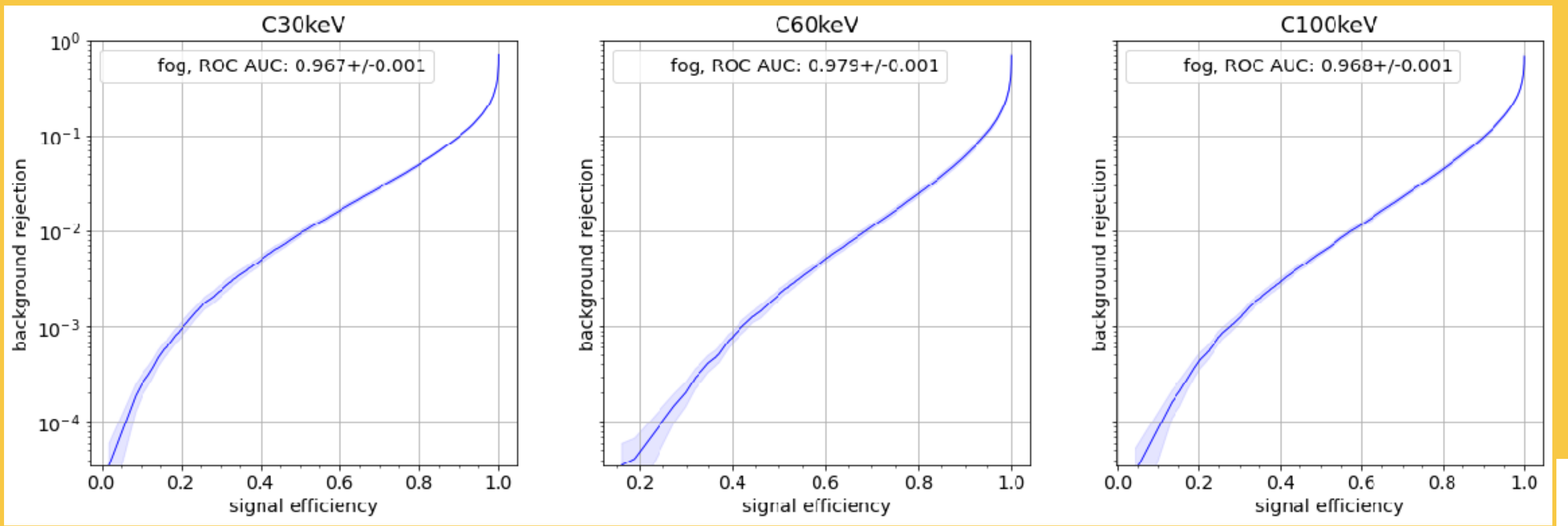

#### Background reduction factor and efficiency for different  $\bullet$ thresholds on ML probability-like output on validation data

WIMPs, HoloPy, ADDA and ML for NEWSdm

05.07.2021

### ML analysis results **ML comparing to cut-based**

#### https://arxiv.org/abs/2106.11995

Barshift threshold rejecting 95% of spherical nano particles

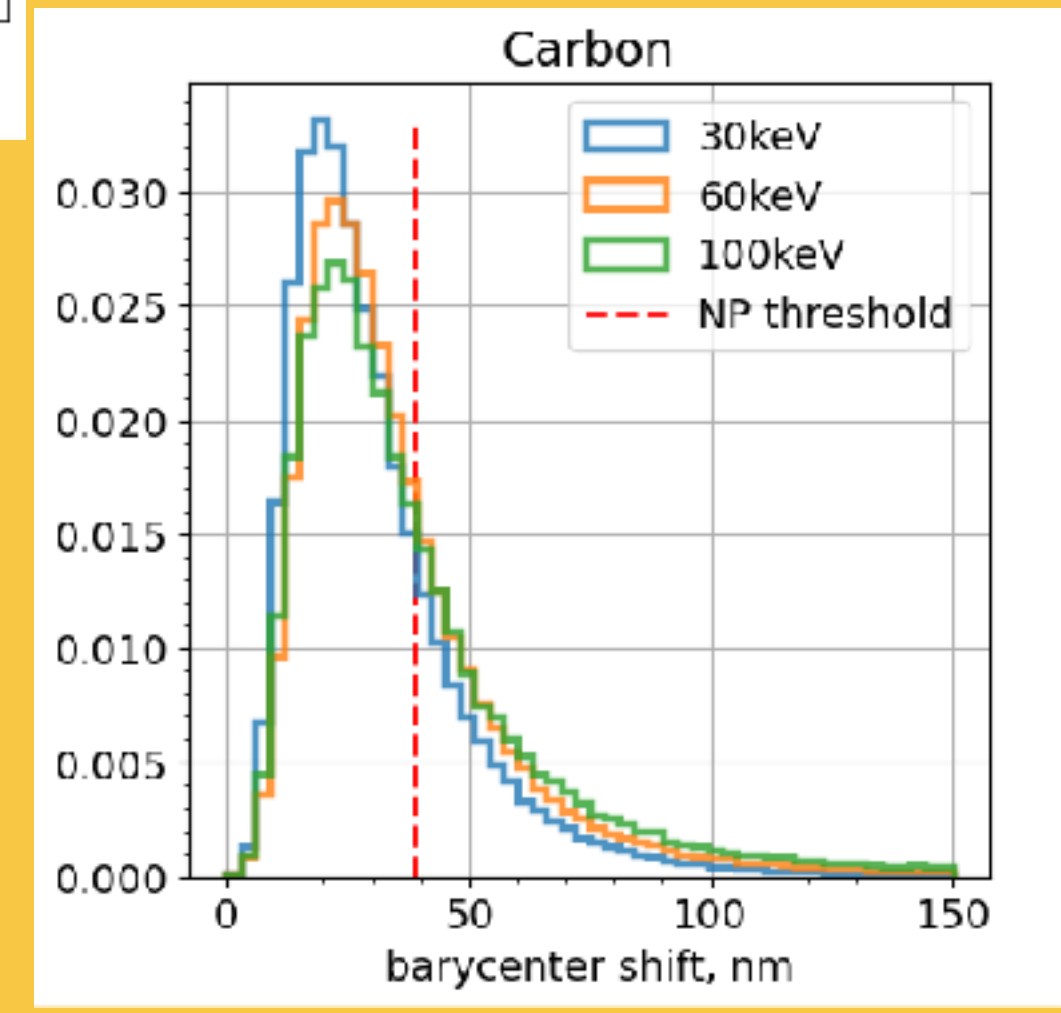

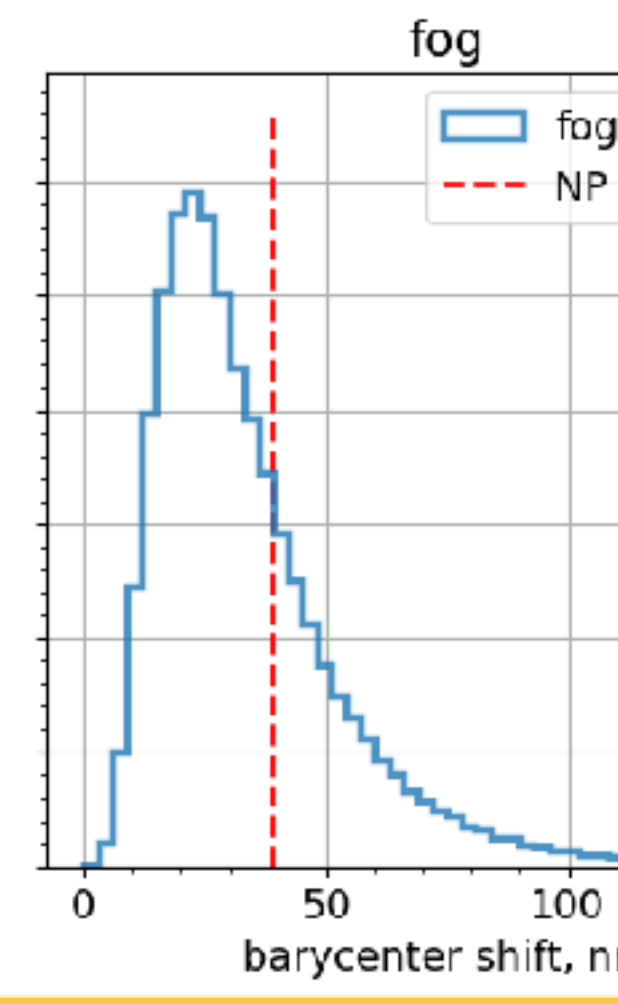

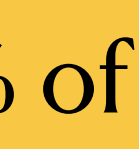

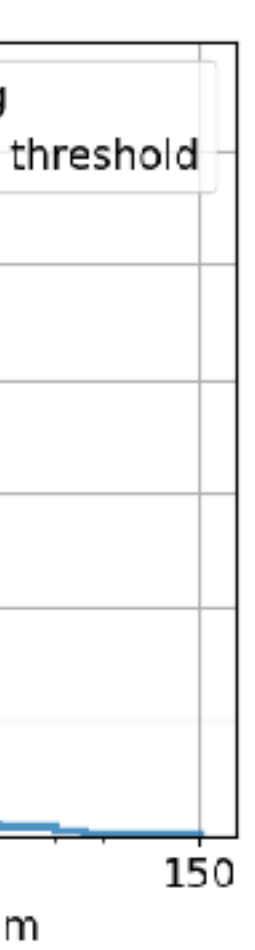

## **ML analysis results ML comparing to cut-based**

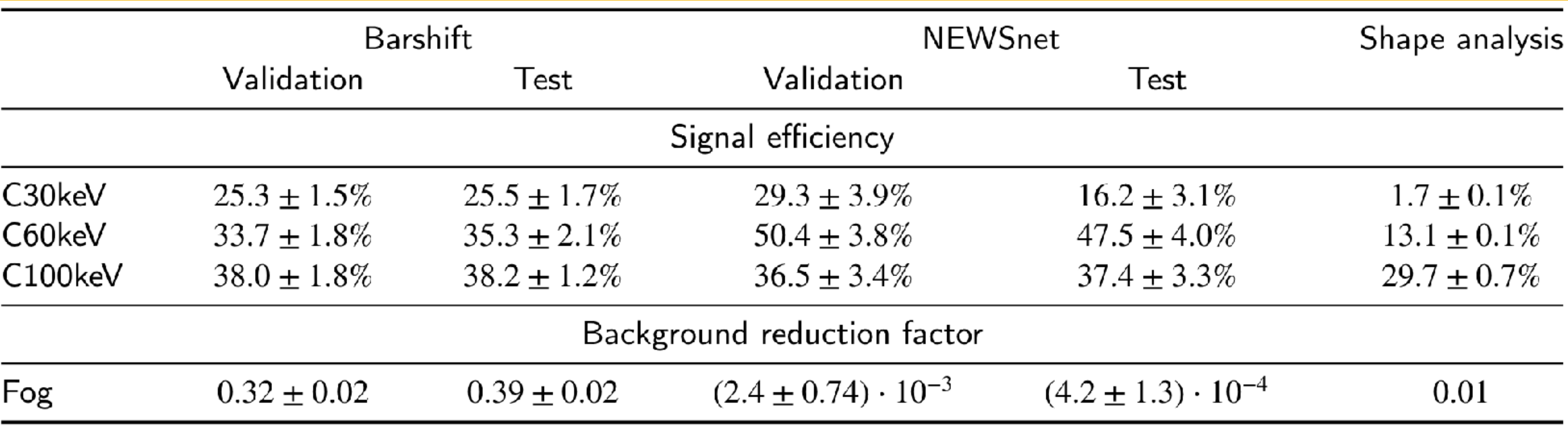

๏ We fix ML threshold value to obtain similar to barshift signal efficiency on **validation** data and cross-check the

• C30keV sample was scratched -> efficiency drop on test. C60keV had suspicious event brightness and density ->

- reproducibility on **test** data.
- not included in the article.

*https://arxiv.org /abs/2106.11995*

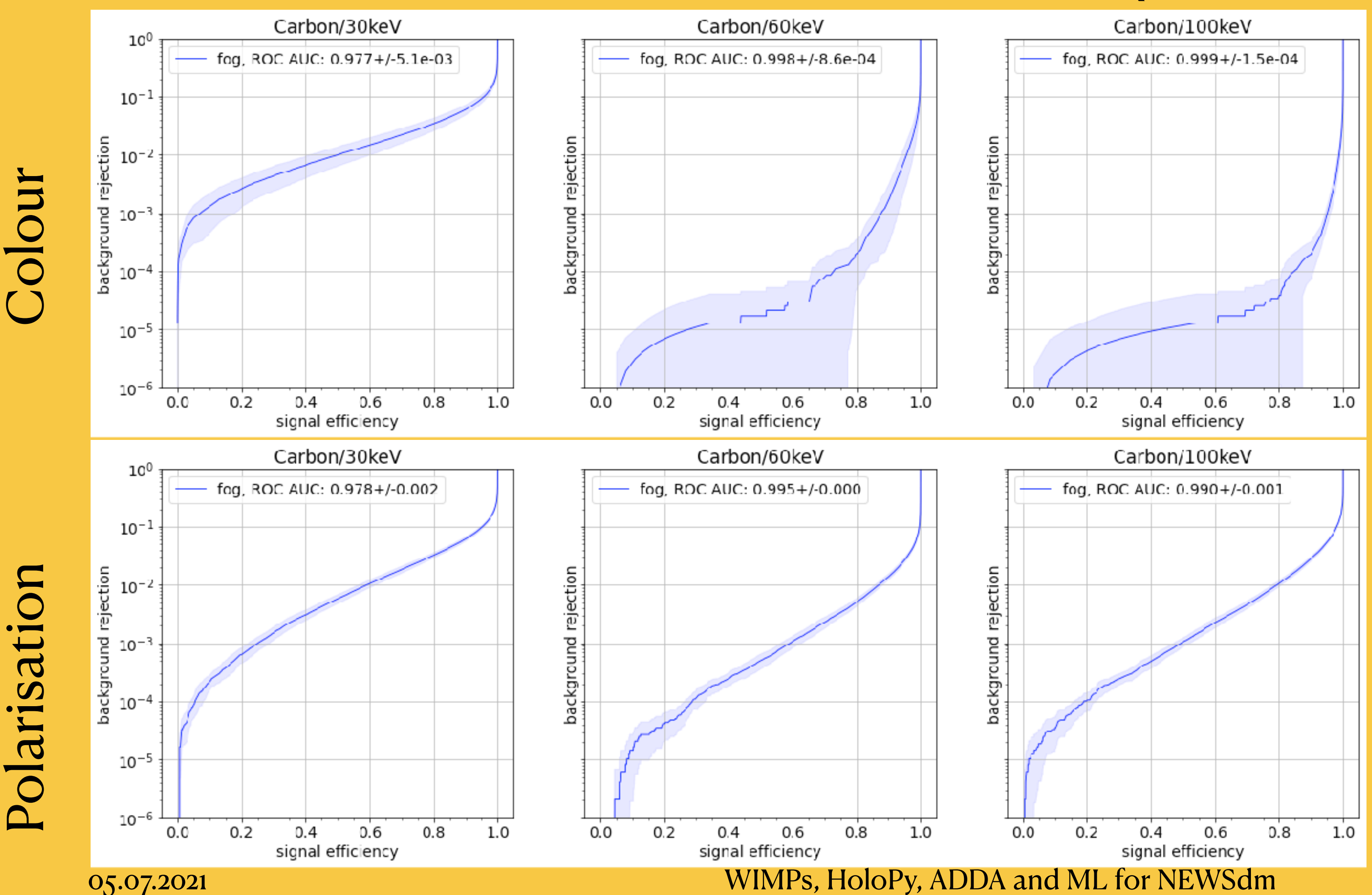

## **ML analysis results Colour vs Polarisation (TEST data)**

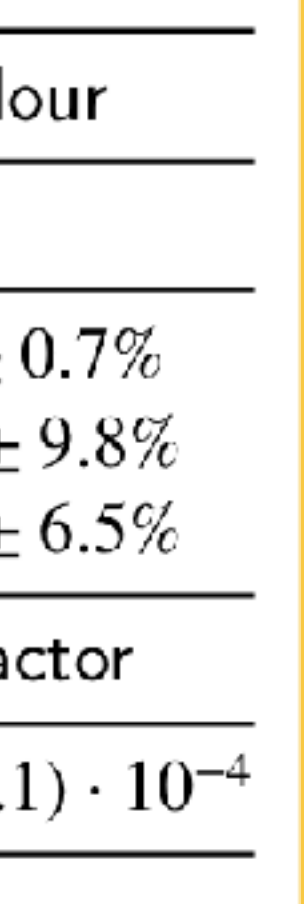

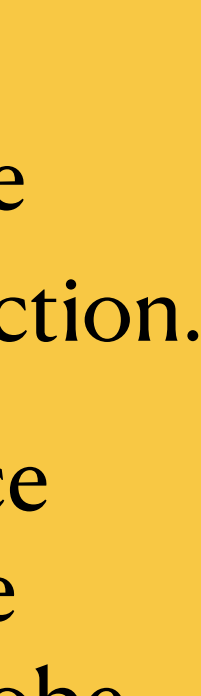

Colour

Polarisation

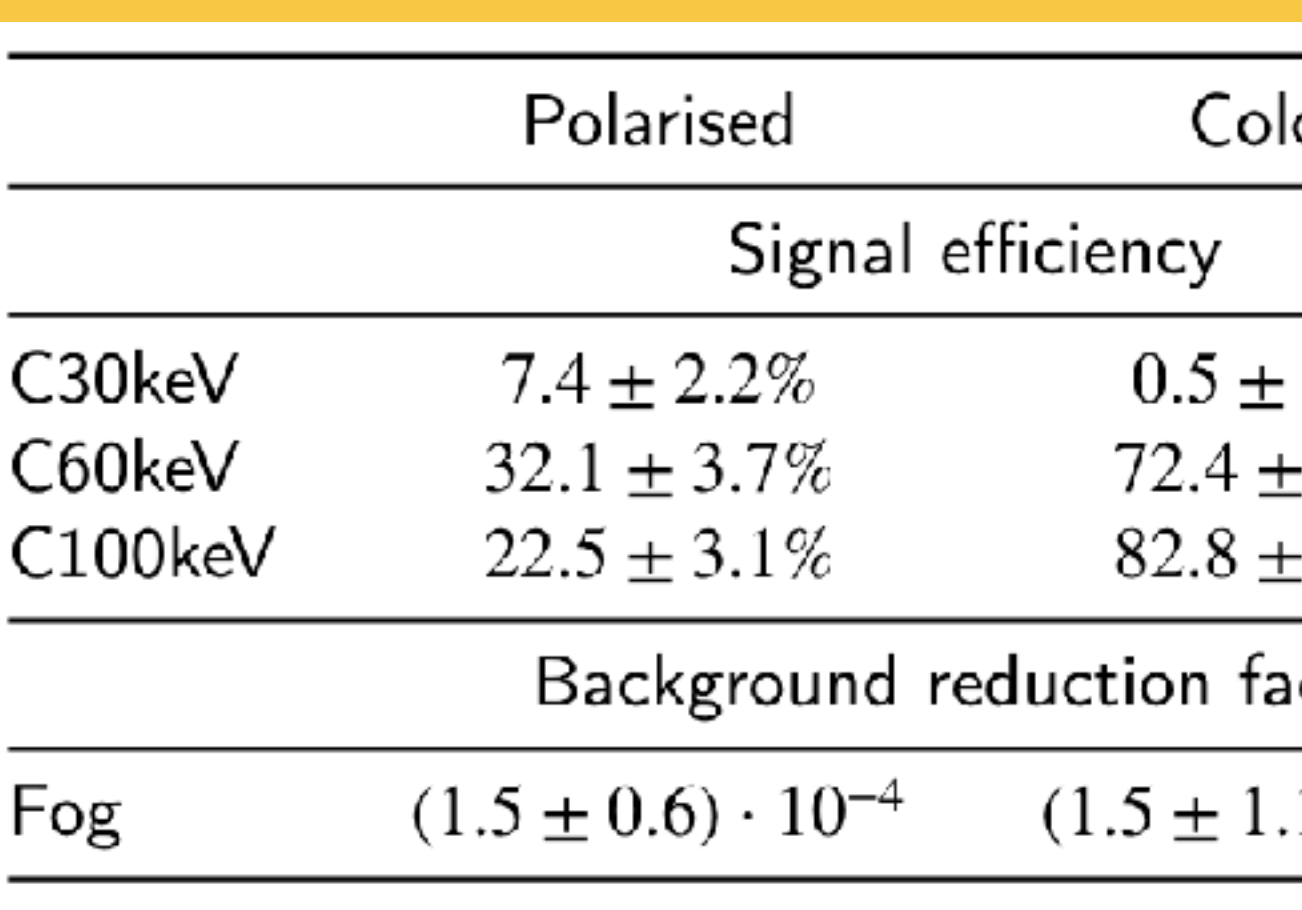

- Threshold fixed to provide  $\sim 10^{-4}$  background reduction.
- Checked only on test, since validation set did not have enough background to probe strong reduction.

## **Summary and next steps** WIMP simulation Image analysis

• Current simulation with HoloPy and ADDA allows to reproduce most of physical behaviour we can test before comparing directly with real images: *unpolarised/polarised light, reflected light, microscope lens, plasmon effect.*

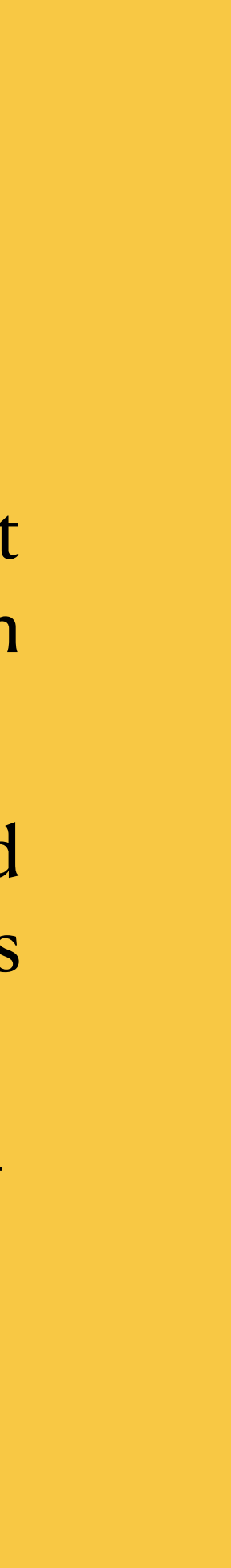

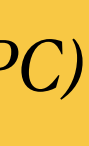

- Subtracting optical background is important preprocessing step to make sure ML does not focus on unphysical features.
- Colour ML provides strong rejection and can be used before polarised scanning, since colour microscope is much faster.
- Both colour and polar ML can achieve  $\sim 10^{-4}$ background reduction, while colour keeps more signal.

- *• Produce updated exclusion curves.*
- *• Calibrate image simulation on optical images with the exact 3d models from SEM.*
- 05.07.2021 WIMPs, HoloPy, ADDA and ML for NEWSdm *• Estimate joint colour-polar ML background reduction potential.*

#### Image simulation

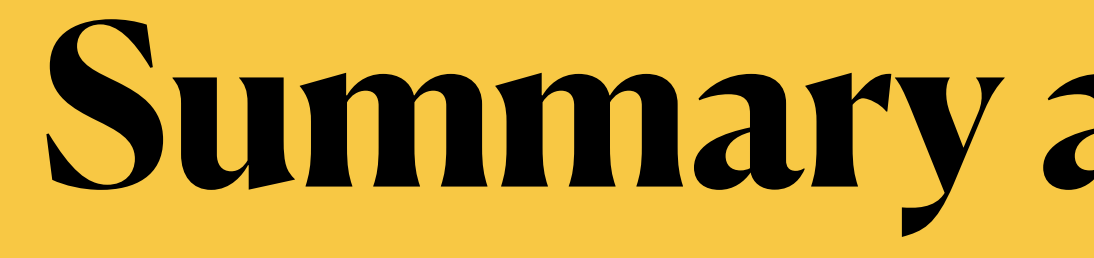

- WIMP rate and tracks distributions are updated with current DM parameters and form factor.
- Linear combination of Carbon samples can be used to mimic more precise WIMP distribution for specific mass.

#### *Next steps*

- *• Directionality: [https://arxiv.org /abs/2102.03125](https://arxiv.org/abs/2102.03125) (published in JCAP)*
- *ML for background reduction: https://arxiv.org/abs/2106.11995<sup></sup> (preparing for CPC)*
- *• NEWSdm Conceptual design report: background rejection and image simulation*
- *• Muon secondment:<https://github.com/golovart/3DmuonProject>*

#### *Publications*

#### Bonus slides Muon secondment

05.07.2021

### Muon secondment **Numerical solution in Python**

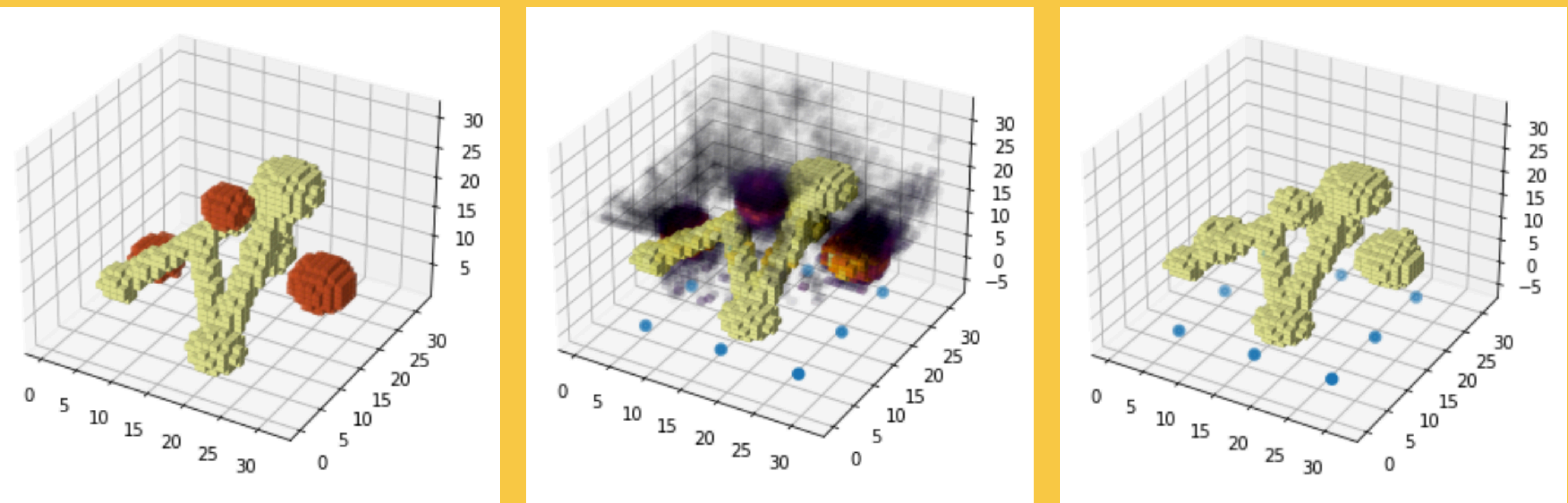

True (unknown in red)

Predicted (darker and more transparent = lower anomaly) WIMPs, HoloPy, ADDA and ML for NEWSdm

05.07.2021

#### https://github.com/golovart/3DmuonProject

optimal threshold 0.4

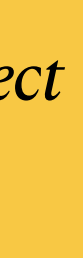

## Muon secondment 2D angular detector histograms

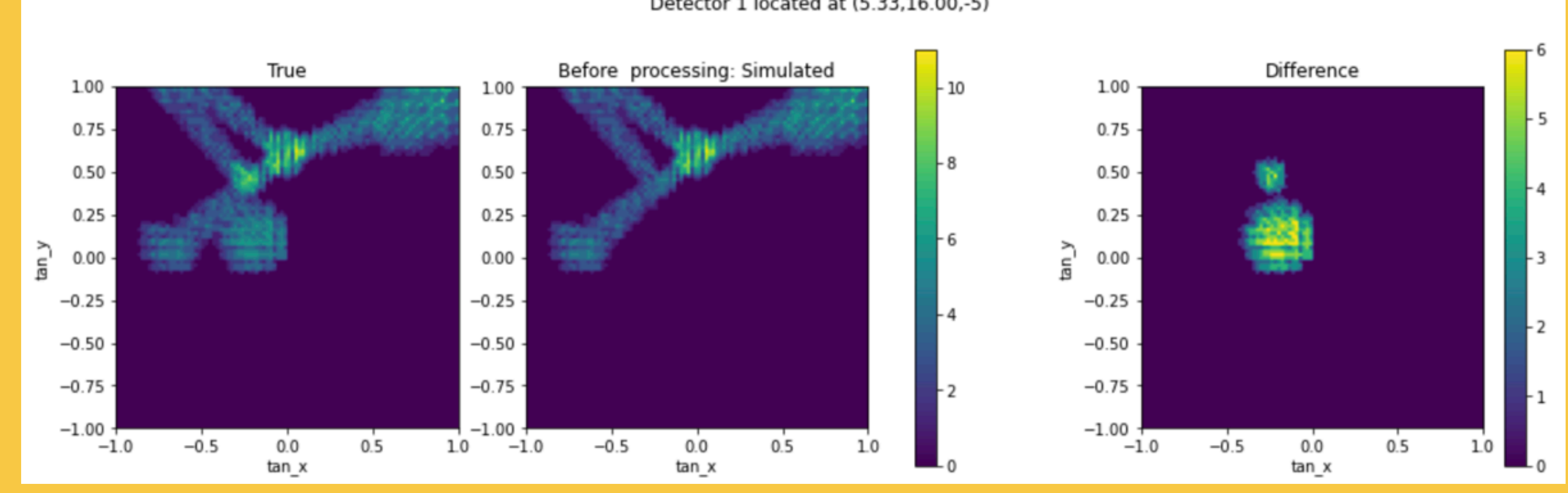

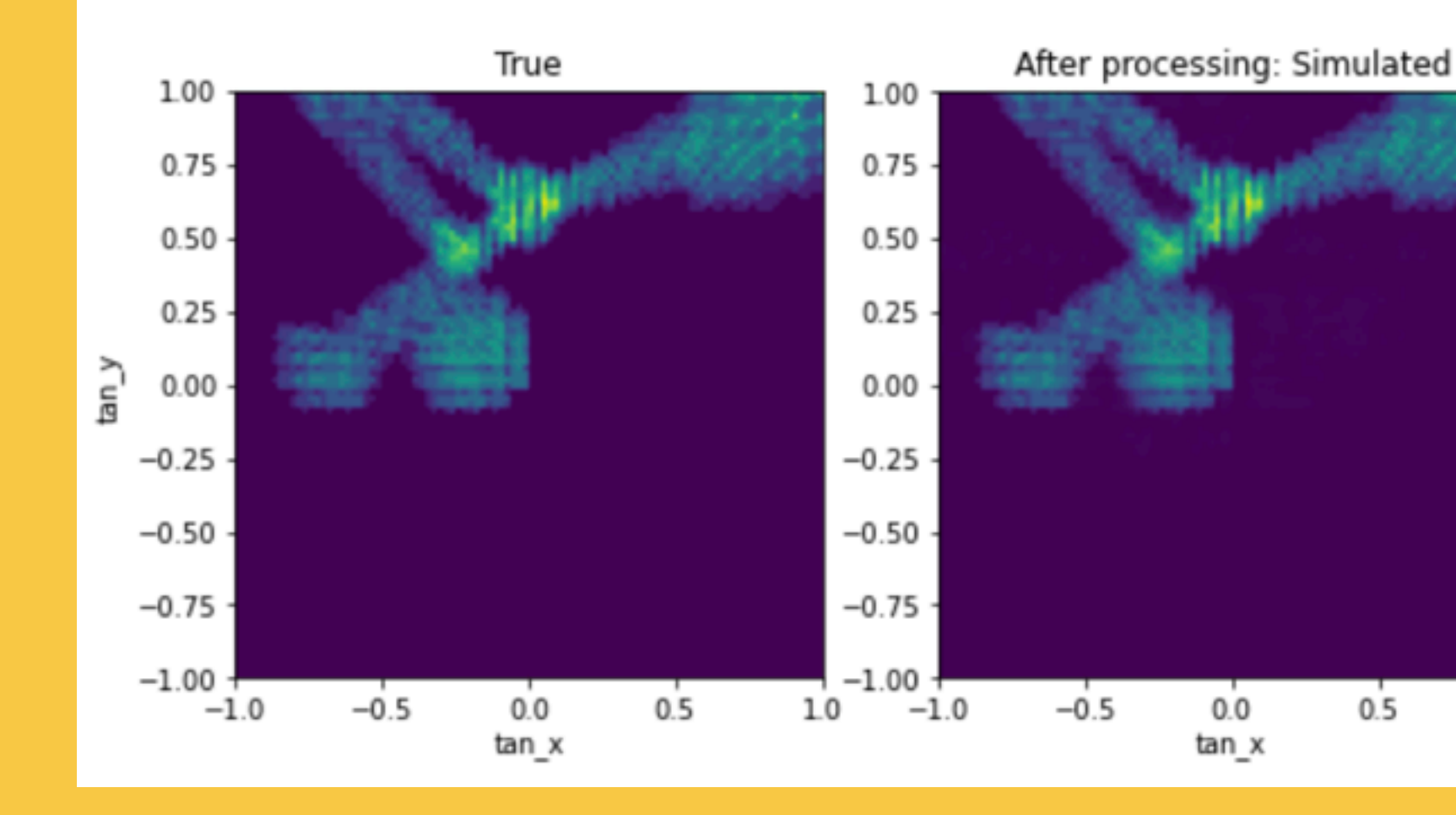

# Before

After

05.07.2021

https://github.com/golovart/3DmuonProject

Detector 1 located at (5.33,16.00,-5)

Detector 1 located at (5.33,16.00,-5)

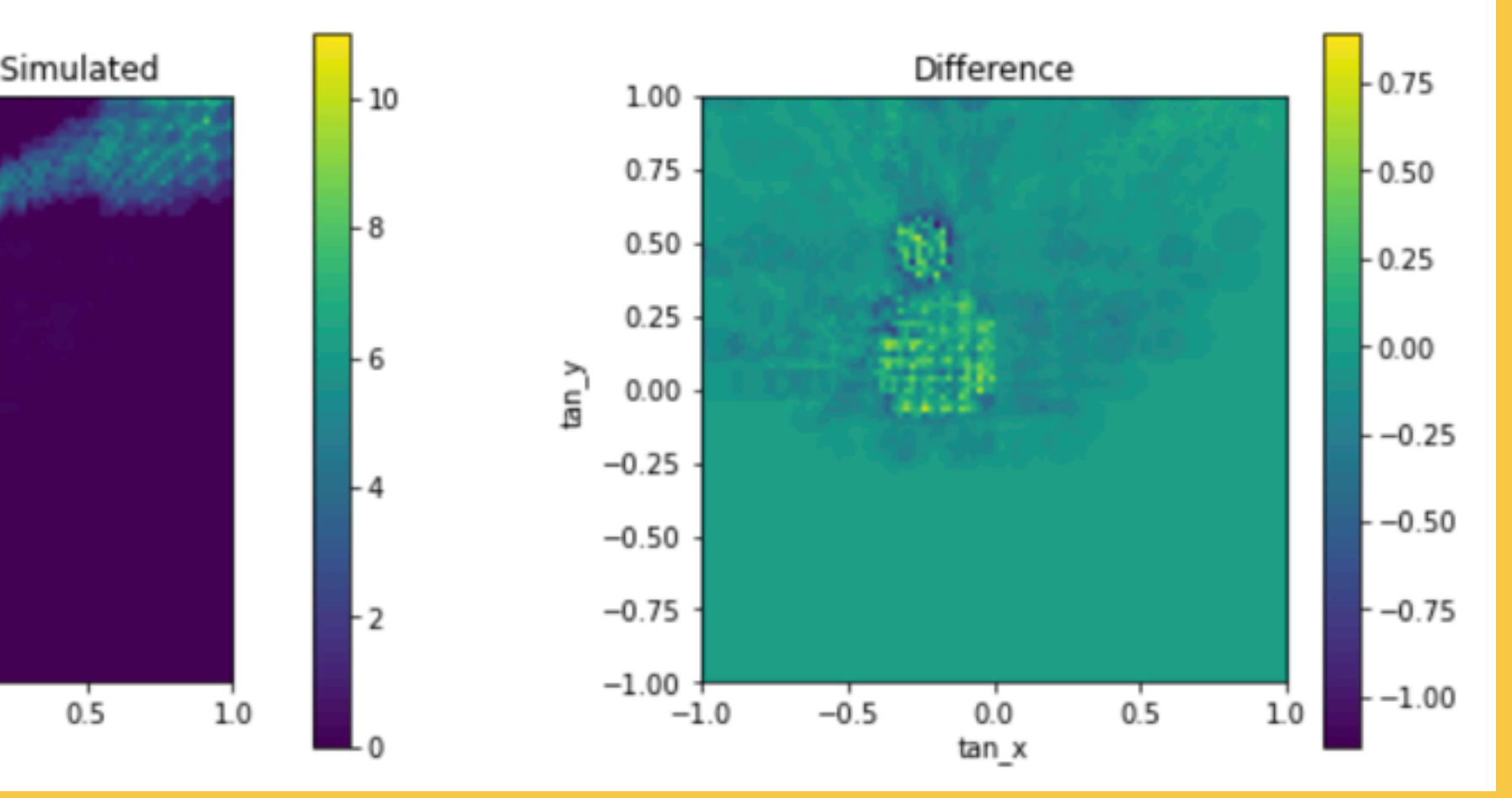

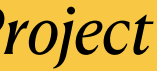

## Muon secondment **Unity visualisation**

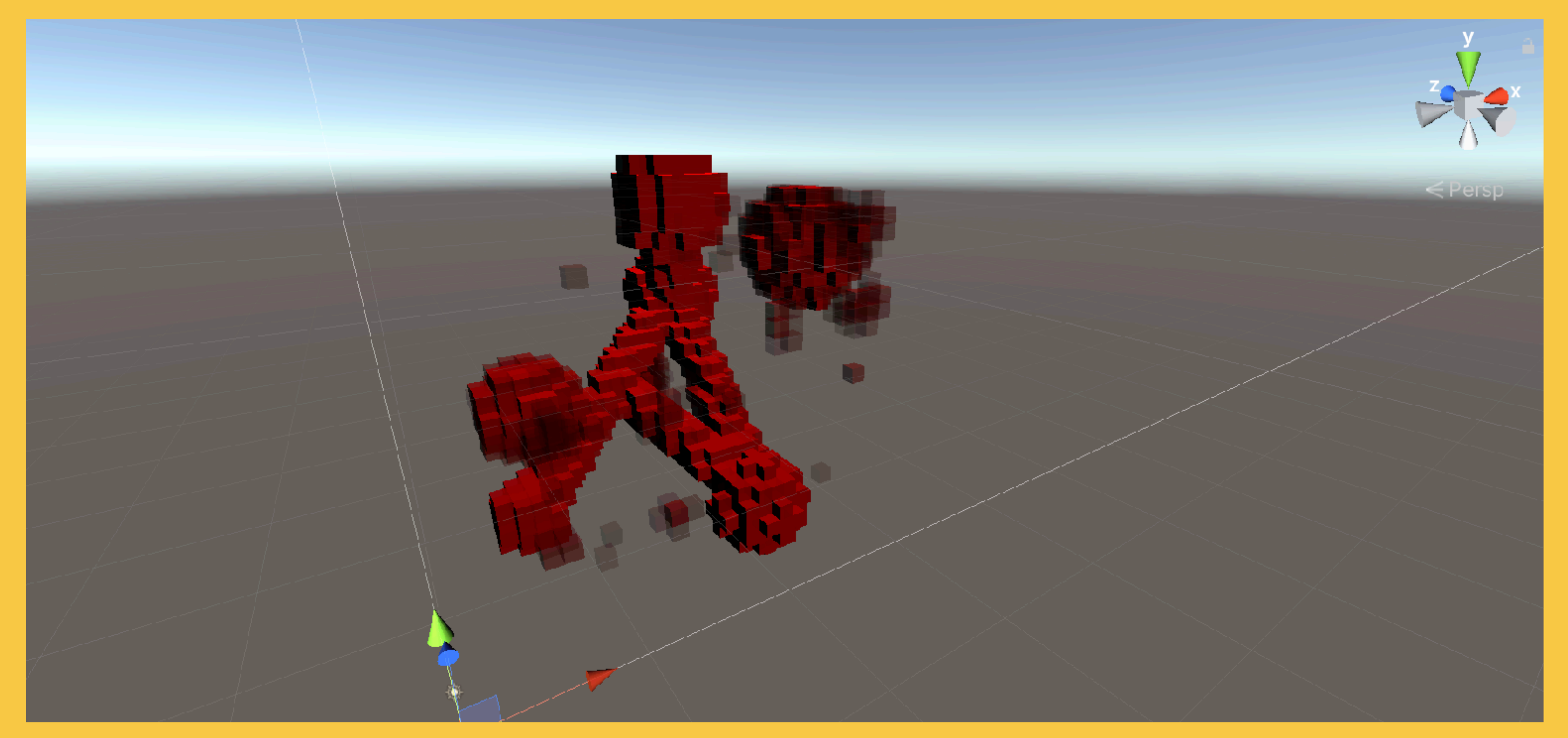

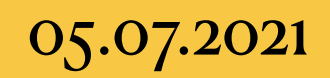

#### WIMPs, HoloPy, ADDA and ML for NEWSdm

# Muon secondment

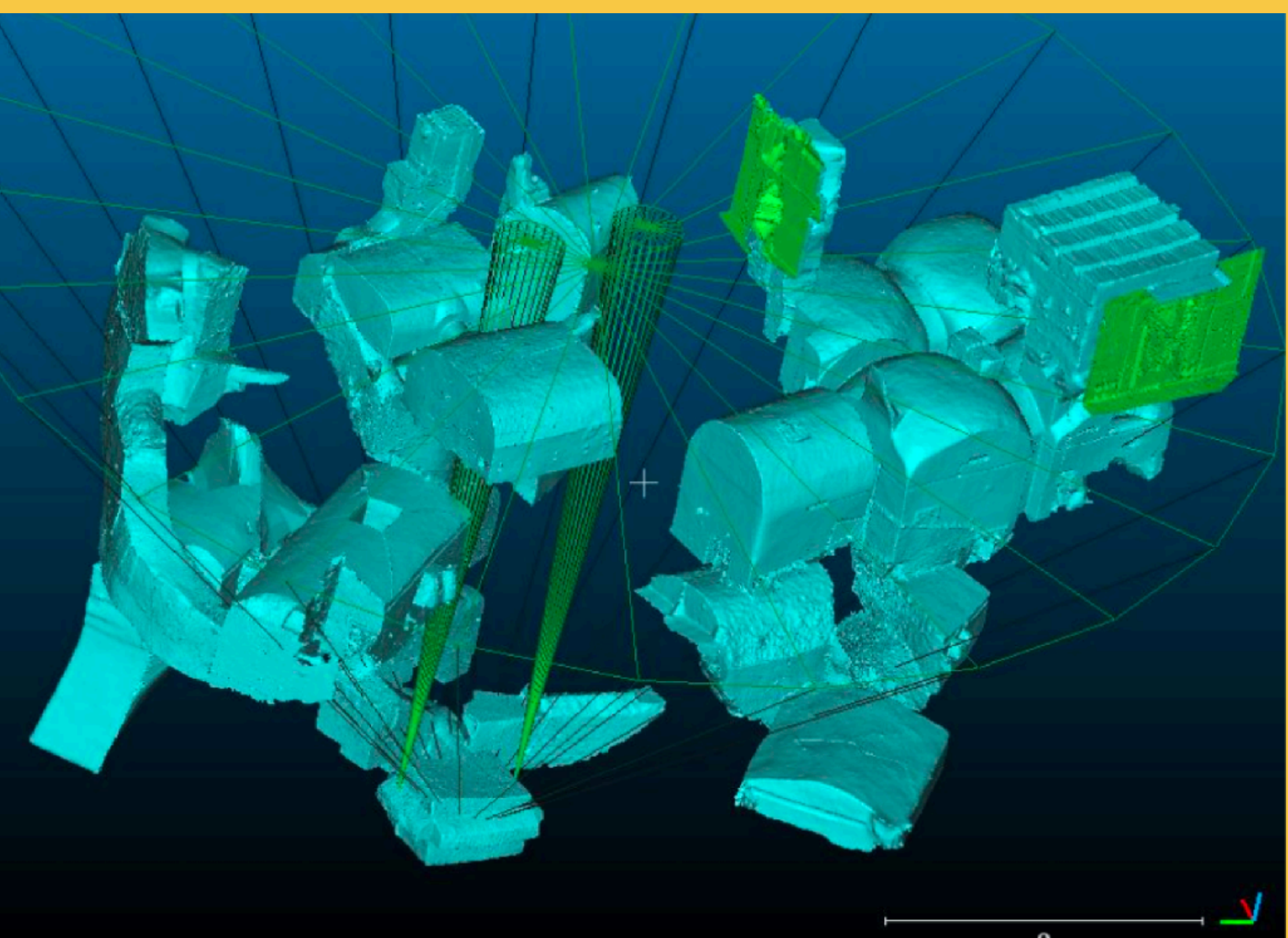

05.07.2021

#### **Realistic case**

#### WIMPs, HoloPy, ADDA and ML for NEWSdm